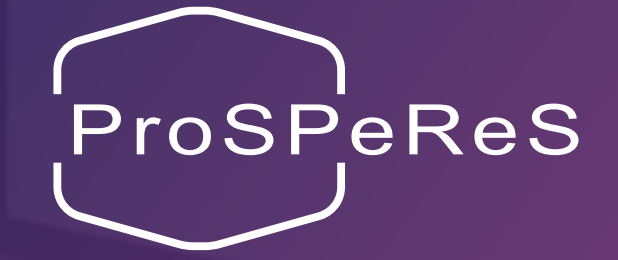

# Libretto per gli studenti

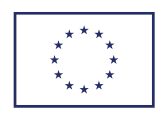

Questo progetto è finanziato dal Fondo sicurezza interna dell'Unione europea – Polizia ai sensi dell'Accordo di sovvenzione n. 101034230 – ProSPeReS

prosperes.eu

#### PROSPERES Libretto per gli studenti della contracta di controllo di controllo di controllo di controllo di controllo di controllo di [prosperes.eu](https://prosperes.eu/)

#### Riconoscimento:

Questo progetto è finanziato dal Fondo sicurezza interna dell'Unione europea – Polizia. Accordo di sovvenzione n. 101034230 — ProSPeReS

Progetto cofinanziato dal Ministero polacco dell'Istruzione e della Scienza nell'ambito del Programma di cofinanziamento di progetti internazionali "PMW" per il 2021-2023 con l'accordo n. 5184/ISFPolice/2021/2.

#### **Dichiarazione di non responsabilità:**

Il contenuto di questo documento rappresenta solo il punto di vista dell'autore ed è di sua esclusiva responsabilità. La Commissione europea non si assume alcuna responsabilità per un eventuale uso delle informazioni in esso contenute.

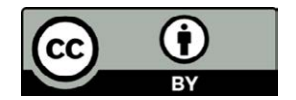

Questo documento è rilasciato sotto la licenza Creative Commons Attribuzione 4.0 Internazionale. Per visualizzare una copia di questa licenza, visitare il sito **creativecommons.org/licenses/by/4.0/** con le relative disposizioni nazionali sui diritti d'autore da applicare di conseguenza.

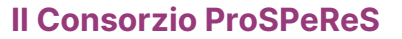

Esperti di sicurezza, istituti accademici e di ricerca sulla sicurezza, fornitori di soluzioni e servizi tecnici

#### Forze dell'ordine

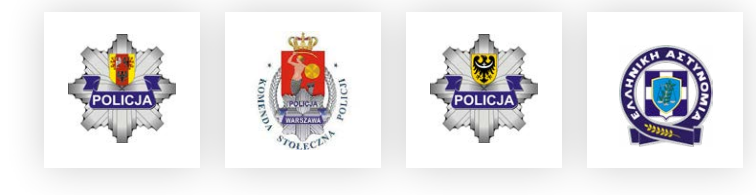

#### Organizzazioni a carattere religioso

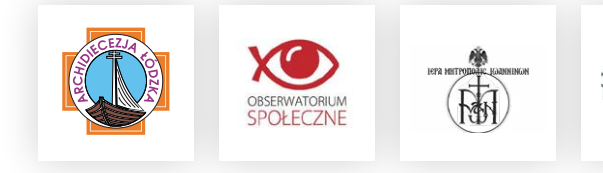

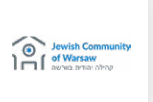

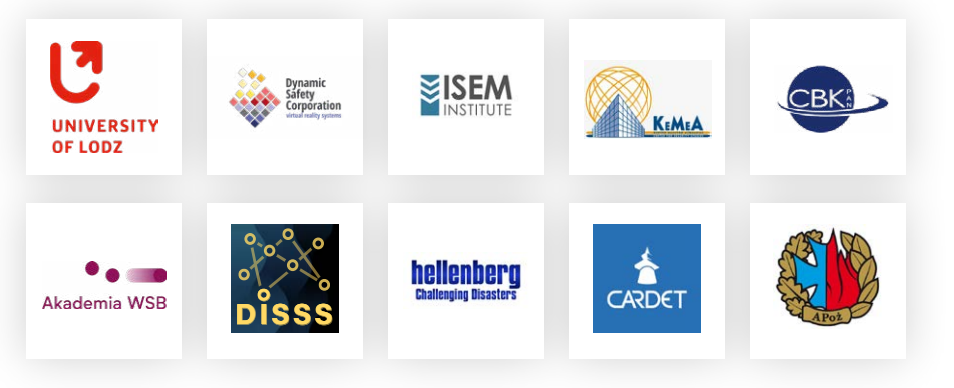

### **Contenuti**

[Introduzione 7](#page-3-0) [Materiali di formazione faccia a faccia 8](#page-4-0) [Panoramica e ambito di applicazione 8](#page-4-0) [Struttura 8](#page-4-0) [Metodologia di formazione 10](#page-5-0) [Durata dei moduli 11](#page-5-0) [Elementi di materiali di formazione faccia a faccia 12](#page-6-0) [Lingua 13](#page-6-0) [Beneficiari 13](#page-6-0) [Linee guida per gli studenti su come usare i materiali di formazione faccia a faccia in modo effici](#page-7-0)[ente14](#page-7-0) [Accesso ai materiali completi di formazione faccia a faccia 15](#page-7-0) [Materiali di e-learning 16](#page-8-0) [Panoramica 16](#page-8-0) [Caratteristiche e vantaggi principali dei materiali di e-learning 16](#page-8-0) [Struttura 17](#page-8-0) [Elementi/struttura del modulo di e-learning 19](#page-9-0) [Metodologia di formazione 20](#page-10-0) [Lingua 20](#page-10-0) [Beneficiari 20](#page-10-0) [Attrezzature necessarie 23](#page-11-0) [Come utilizzare il piano di formazione e-learning ProSPeReS come utente individuale 25](#page-12-0) [Accesso ai materiali completi di formazione faccia a faccia 26](#page-13-0) [Dimostratore di realtà virtuale 27](#page-13-0) [La realtà virtuale in generale 27](#page-13-0) [Dimostratore di realtà virtuale \(VR\) in ProSPeReS](#page-14-0) 28 [Conclusione 36](#page-18-0)

<span id="page-3-0"></span>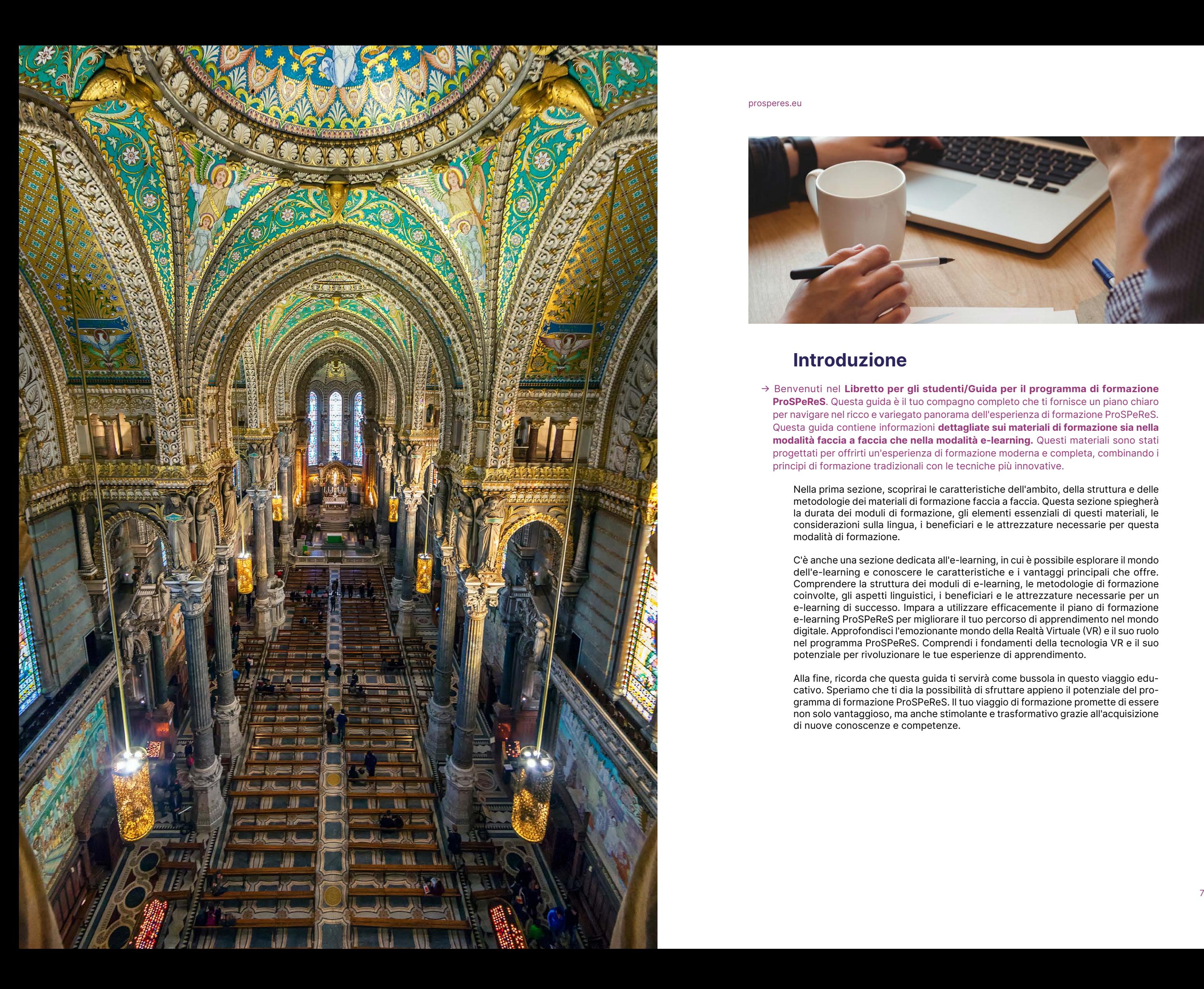

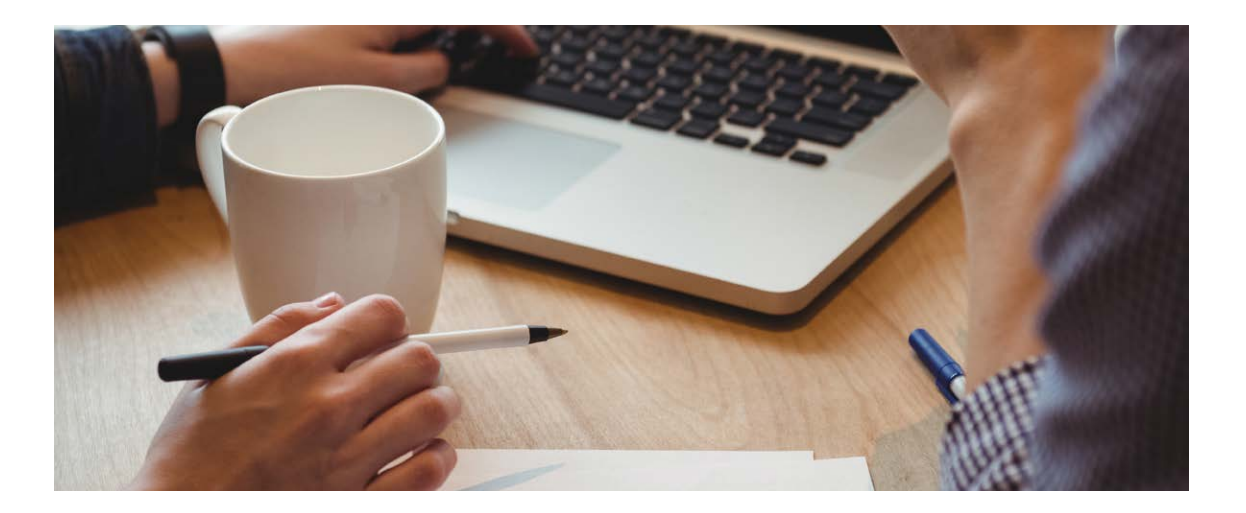

## Introduzione

→ Benvenuti nel Libretto per gli studenti/Guida per il programma di formazione ProSPeReS. Questa guida è il tuo compagno completo che ti fornisce un piano chiaro per navigare nel ricco e variegato panorama dell'esperienza di formazione ProSPeReS. Questa guida contiene informazioni dettagliate sui materiali di formazione sia nella modalità faccia a faccia che nella modalità e-learning. Questi materiali sono stati progettati per offrirti un'esperienza di formazione moderna e completa, combinando i principi di formazione tradizionali con le tecniche più innovative.

Nella prima sezione, scoprirai le caratteristiche dell'ambito, della struttura e delle metodologie dei materiali di formazione faccia a faccia. Questa sezione spiegherà la durata dei moduli di formazione, gli elementi essenziali di questi materiali, le considerazioni sulla lingua, i beneficiari e le attrezzature necessarie per questa modalità di formazione.

C'è anche una sezione dedicata all'e-learning, in cui è possibile esplorare il mondo dell'e-learning e conoscere le caratteristiche e i vantaggi principali che offre. Comprendere la struttura dei moduli di e-learning, le metodologie di formazione coinvolte, gli aspetti linguistici, i beneficiari e le attrezzature necessarie per un e-learning di successo. Impara a utilizzare efficacemente il piano di formazione e-learning ProSPeReS per migliorare il tuo percorso di apprendimento nel mondo digitale. Approfondisci l'emozionante mondo della Realtà Virtuale (VR) e il suo ruolo nel programma ProSPeReS. Comprendi i fondamenti della tecnologia VR e il suo potenziale per rivoluzionare le tue esperienze di apprendimento.

Alla fine, ricorda che questa guida ti servirà come bussola in questo viaggio educativo. Speriamo che ti dia la possibilità di sfruttare appieno il potenziale del programma di formazione ProSPeReS. Il tuo viaggio di formazione promette di essere non solo vantaggioso, ma anche stimolante e trasformativo grazie all'acquisizione di nuove conoscenze e competenze.

#### iche e nucleari (CBRN)

sostanze chimiche, biologiche, leari (CBRN)

himica

che e nucleari

zione personale e decontaminazione

odelli di reazione

ione dei fedeli

protezione di vari luoghi di culto sicurezza e cooperazione multi-

icazione per proteggere i luoghi e

ezione e rilevamento delle minacce

siva agli incidenti: Mitigare le attacco

<span id="page-4-0"></span>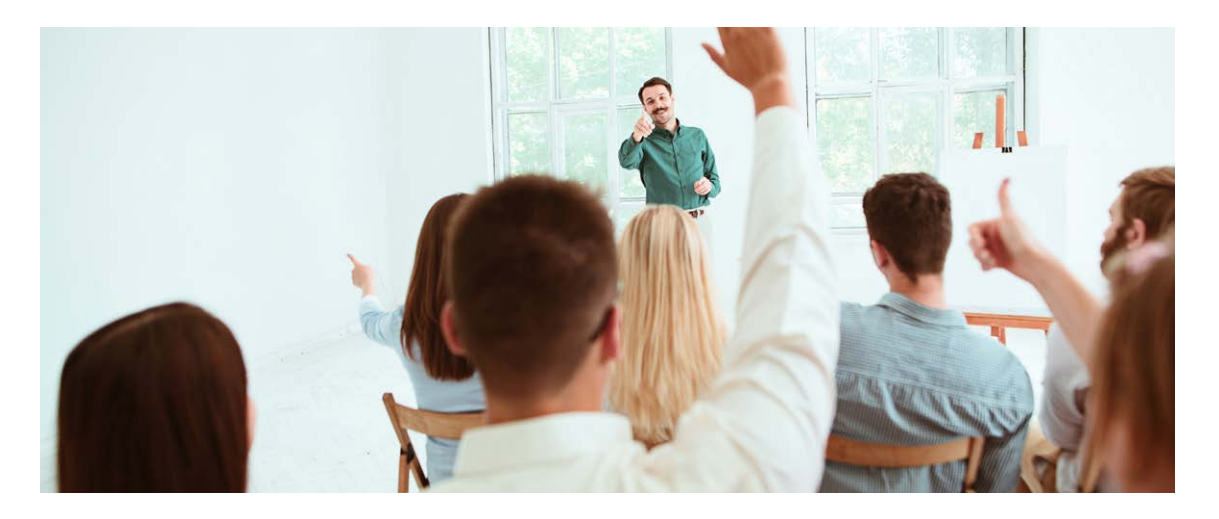

## Materiali di formazione faccia a faccia Panoramica e ambito di applicazione

Il piano di formazione ProSPeReS mira a promuovere una comprensione avanzata dei potenziali rischi che si presentano nei siti religiosi. Non si limita a sottolineare la consapevolezza, ma si concentra anche sulle strategie di mitigazione e sulle azioni di risposta per preservare la sacralità e la sicurezza di questi siti.

#### ↪ Struttura

Il piano di formazione si divide in quattro moduli principali, ciascuno dei quali è completato da sottounità:

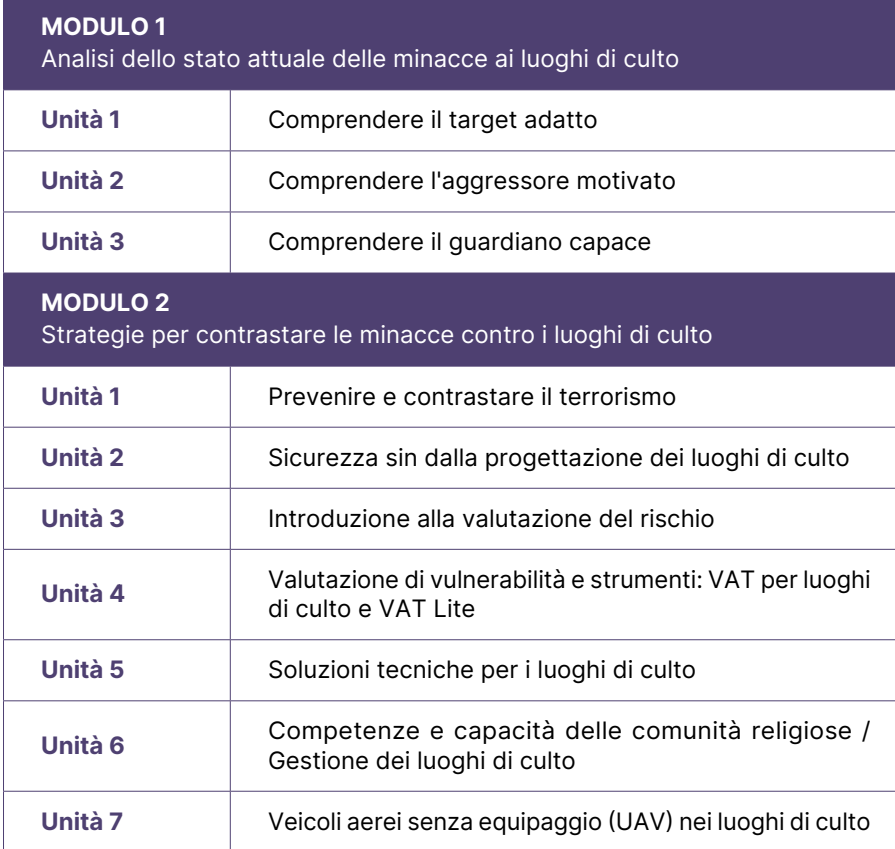

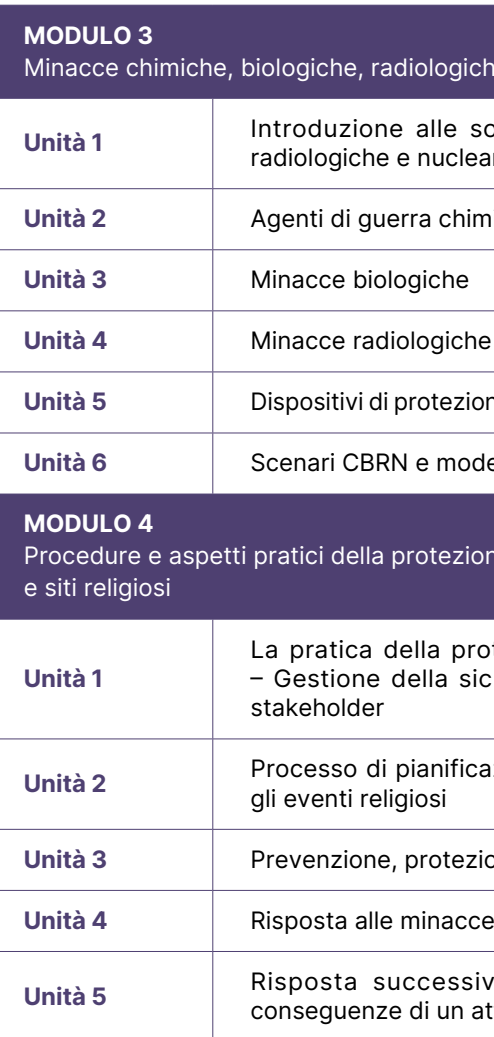

→ Gli studenti possono trovare tutti i dettagli di ogni modul[o nel piano di formazione](https://prosperes.eu/resources/) completo, che include i titoli di tutti i moduli e le unità, i riassunti dei moduli, gli obiettivi di apprendimento, le durate, i piani di lezione dettagliati, i riferimenti, i materiali e le attrezzature.

Modulo introduttivo: Questa fase introduce gli studenti nel progetto ProSPeReS. Fornisce una comprensione del progetto formativo, dai suoi obiettivi alla sua struttura modulare. Un'attenzione particolare è rivolta ai mezzi di formazione eclettici: lezioni tradizionali, risorse elettroniche e un dimostratore VR all'avanguardia. Questo modulo aiuta anche a navigare all'interno della formazione ProSPeReS.

Modulo 1: Dopo la fase introduttiva, questo modulo approfondisce le basi teoriche, offrendo riflessioni riguardo i punti d'incontro tra target vulnerabili, potenziali aggressori e guardiani che proteggono i luoghi di culto.

Modulo 2: Estendendo la comprensione teorica, questa sezione presenta un'ampia gamma di strumenti e teorie, che forniscono al personale religioso, ai soccorritori e al personale delle forze dell'ordine le risorse per aumentare la protezione delle strutture religiose contro le attività malevole.

Moduli 3 e 4: Queste sezioni segnano un passaggio dalla teoria alla pratica. Mentre il Modulo 3 si concentra sulle minacce CBRN, offrendo strategie per l'identificazione, la prevenzione e la mitigazione, il Modulo 4 allarga il suo ambito alla salvaguardia dei raduni religiosi e al potenziamento degli sforzi di sicurezza guidati dalla comunità.

### <span id="page-5-0"></span>↪ Metodologia di formazione Approccio di apprendimento esperienziale

L'elemento centrale della nostra struttura pedagogica è l'apprendimento espe rienziale, una metodologia che posiziona i partecipanti in un ambiente immersivo e incentrato sulle applicazioni. Questo approccio, oltre a consentire di acquisire conoscenze, stimola i partecipanti a utilizzare il pensiero critico, a percorrere traiettorie di risoluzione dei problemi e a intraprendere simulazioni decisionali che riflettono le sfide del mondo reale. Basandosi sulla filosofia che la conoscenza autentica si cristallizza da un'interazione simbiotica tra l'esperienza diretta e la riflessione introspettiva, si pone un'enfasi marcata sull'"imparare facendo". Questo paradigma evita i metodi didattici tradizionali, optando per un approccio più facil itante e guidato da un mentore. È fondamentale che i facilitatori riconoscano e tengano conto delle differenze culturali nelle preferenze pedagogiche; mentre il quadro esperienziale sottolinea la scoperta autonoma, alcuni ambienti culturali potrebbero preferire una pedagogia direttiva. Per bilanciare queste sfumature è necessario creare un ambiente di apprendimento inclusivo per favorire una discussione aperta che permetta ai partecipanti di esprimere i loro punti di vista diversi senza alcuna riserva.

→ L'apprendimento esperienziale privilegia le esperienze pratiche, il pensiero critico e la sensibilità culturale, promuovendo l'autonomia e abbracciando preferenze peda gogiche diverse.

 $\rightarrow$  Questo approccio formativo unisce la teoria all'applicazione pratica, impiegando il ciclo di Kolb per guidare gli studenti verso l'integrazione culturale, enfatizzando la versatilità, la chiarezza degli obiettivi e l'adattabilità al feedback.

#### Loop di miglioramento della formazione

 $\rightarrow$  La formazione efficace inizia coinvolgendo i partecipanti, creando fiducia con storie personali, rispondendo alle domande, sfatando i miti e chiarendo gli obiettivi della sessione per ottenere un'attenzione prolungata.

Basato sull'esperienza pratica, l'approccio formativo pone l'accento non solo sulla teoria ma anche sulla sua applicazione pratica. È progettato in modo tale che gli studenti si impegnino attivamente con i contenuti, esercitino le loro abilità, riflettano su di esse e imparino ad applicarle in vari contesti. Il ciclo di Kolb, una rinomata teoria dell'apprendimento, viene sfruttato per guidare i partecipanti dall'acquisizione iniziale delle conoscenze a un'integrazione culturale più pro fonda, soprattutto tenendo conto delle sfide uniche affrontate dai professionisti della polizia. Sebbene ci sia un posto per i formati di insegnamento tradizionali, l'integrazione di esperienze tangibili approfondisce la comprensione e il legame con i contenuti. Il paradigma formativo è versatile e mira a soddisfare lo spettro di stili di apprendimento presenti in qualsiasi gruppo. Gli obiettivi e i risultati sono delineati con precisione, garantendo l'allineamento con i criteri SMART. Il cuore della metodologia rimane fluido, sempre pronto ad essere modificato in base al feedback e all'evoluzione delle esigenze degli studenti.

#### Un buon inizio di formazione

I momenti iniziali di ogni sessione di formazione sono fondamentali per definire la traiettoria dell'apprendimento. È fondamentale coinvolgere immediatamente gli studenti, soprattutto dopo gli intervalli o le pause. La condivisione di una storia o di un'esperienza personale può favorire il rapporto e creare un ponte di fiducia tra l'istruttore e i partecipanti. Per garantire una transizione fluida al contenuto princi pale, i facilitatori devono essere in grado di rispondere alle domande più comuni, sfatare i miti prevalenti e chiarire gli obiettivi della sessione. Questa chiarezza favorisce il coinvolgimento e aiuta a mantenere l'attenzione.

#### Configurazione dell'aula e delle zone

La disposizione fisica di un'aula può influenzare in modo significativo le dinamiche dell'apprendimento. Mentre la disposizione in stile auditorium può essere adatta a grandi assemblee o a presentazioni formali, le configurazioni a U possono essere più intime, favorendo l'interazione attiva e il dialogo. Le diverse zone all'interno

dello spazio di formazione, come quelle per l'istruzione diretta, le discussioni interattive o le attività pratiche, rispondono ai molteplici modi in cui le persone assimilano le conoscenze. Ogni zona, accuratamente progettata, ha uno scopo specifico, assicurando ai partecipanti un percorso di apprendimento completo.

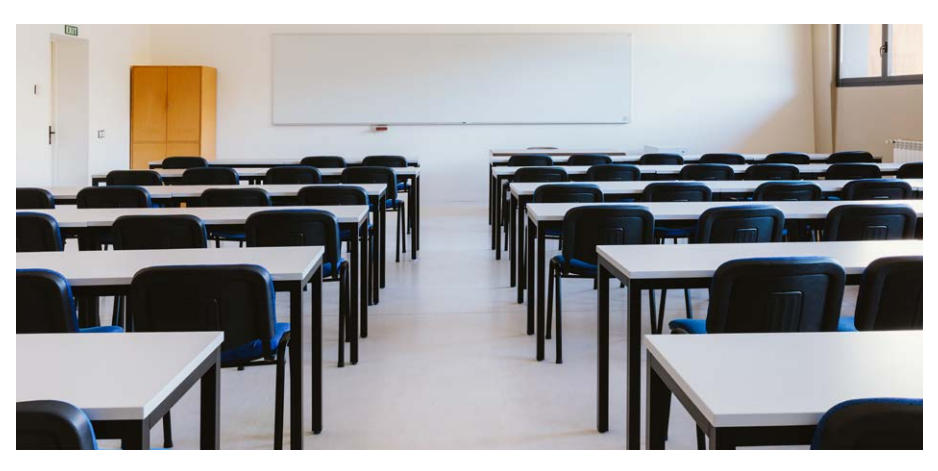

→ La disposizione delle aule ha un impatto sull'apprendimento. Gli auditorium sono adatti a grandi riunioni, mentre le sedute a forma di U incoraggiano l'interazione. Zone designate per l'insegnamento, la discussione e le attività migliorano l'esperienza di apprendimento.

#### Presentazione e trasferimento di conoscenze

Anche in un'epoca di metodologie didattiche diversificate, le presentazioni tradizionali simili alle lezioni hanno un valore significativo. Tuttavia, è essenziale che queste lezioni siano interattive e non si limitino a fornire informazioni senza alcuna interazione. L'inserimento di elementi di storytelling può rendere queste sessioni più comprensibili e memorabili. Le presentazioni di diapositive, un punto fisso in molte sessioni di formazione, devono essere concise, chiare e visivamente attraenti.

#### Valutazione

La valutazione periodica è la pietra miliare di qualsiasi programma di formazione in evoluzione. Non solo aiuta a identificare le aree di miglioramento, ma assicura anche che il programma continui a raggiungere i suoi obiettivi. I meccanismi di feedback, sia interni che provenienti da valutatori esterni, possono far luce su aspetti che altrimenti potrebbero essere ignorati. I punti di controllo regolari assicurano che la formazione rimanga in linea con i suoi obiettivi fondamentali, mentre la rivalutazione periodica garantisce che i contenuti rimangano rilevanti in un contesto in continua evoluzione.

→ La valutazione periodica è fondamentale per migliorare e allineare i programmi di formazione agli obiettivi. Il feedback interno ed esterno mantiene i contenuti rilevanti in un contesto in continua evoluzione.

#### ↪ Durata dei moduli

Il piano di formazione, per un totale di 52 ore, suddivide i contenuti in maniera dettagliata:

- Modulo introduttivo: 1 ora
- Modulo 1: 8 ore
- Modulo 2: 13 ore
- Modulo 3: 16 ore
- Modulo4: 14 ore

→ l piano di formazione di 52 ore è suddiviso in moduli con tempi flessibili per adattarsi al ritmo di apprendimento del gruppo e garantire l'efficacia dei contenuti.

### <span id="page-6-0"></span>↪ Elementi di materiali di formazione faccia a faccia

#### A. Piano di lezione:

Il piano di lezione funge da guida completa per i formatori che devono navigare in ogni modulo. Progettato per essere preciso e adattabile, offre una struttura chiara che garantisce un insegnamento efficace e coerente. Il piano comprende:

- Attività di apprendimento: Compiti strutturati per rafforzare il processo didattico.
- Durata: Tempi previsti, assistere i formatori e gli studenti nella gestione del flusso di attività.
- Metodi di formazione: Diverse strategie pedagogiche, tra cui discussioni di gruppo, esercizi pratici, lezioni interattive e simulazioni.
- Attrezzature: Elenco dettagliato degli strumenti necessari, dispositivi o software per ogni attività.
- Materiale didattico: Elementi come le diapositive di PowerPoint, opuscoli, video e risorse aggiuntive per facilitare la comprensione.

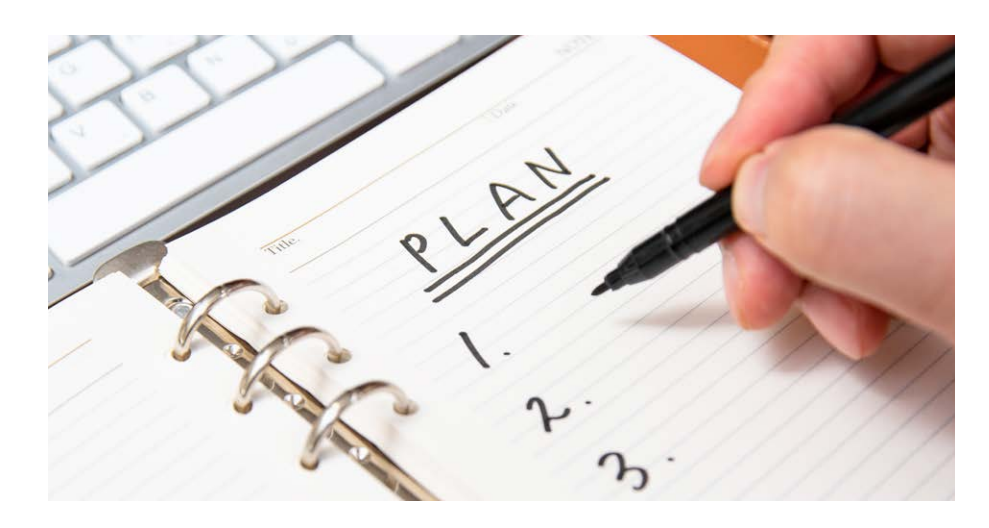

→ Il piano di lezione fornisce ai formatori una guida strutturata, tra cui le attività, i tempi, i metodi di insegnamento, le attrezzature e i materiali per un'istruzione efficace.

#### B. Presentazioni in PowerPoint:

Create per ogni aspetto del piano di formazione, queste presentazioni offrono chiarimenti visivi sui componenti teorici. Uniscono in modo perfetto l'istruzione didattica con le applicazioni pratiche. Ogni diapositiva contiene:

- Istruzioni per il formatore: Istruzioni concise per una fornitura ottimale di contenuti.
- Note: Dati supplementari approfonditi relativi al tema
- Tempo: Durata proposta per ogni diapositiva, garantire l'accuratezza del ritmo.
- Riferimenti/Fonti: Citazioni per letture aggiuntive o approfondimenti di temi.
- Fonti delle immagini e dei video: Accreditamento per i componenti visivi
- $\rightarrow$  Le presentazioni di PowerPoint sono complementari al piano di formazione, fornendo immagini con istruzioni per il formatore, note, durate delle diapositive, riferimenti e fonti delle immagini e dei video per un insegnamento completo.

#### C. Fogli degli esercizi:

Questi strumenti specializzati sono stati creati per collegare in maniera ottimale l'insegnamento teorico con l'applicabilità nel mondo reale. Servono come vie per l'impegno pratico, spingendo gli studenti a contestualizzare le conoscenze acquisite. Sono disponibili in due formati:

soluzioni potenziali e idee preliminari sulle sfide da affrontare dagli studenti.

- Edizione per i formatori: fogli completi di linee guida dettagliate,
- Edizioni per gli studenti: fogli più semplici e orientati ai compiti, progettati per stimolare la partecipazione attiva e risoluzione indipendente.
- $\rightarrow$  Fogli degli esercizi uniscono la teoria all'applicazione reale, con l'edizione per i formatori che fornisce una guida dettagliata e l'edizione per gli studenti che promuove un apprendimento attivo e indipendente.

#### D. Esercizi di valutazione:

Questi esercizi sono costruiti in modo metodico per valutare la comprensione dello studente e rafforzare le conoscenze. Ognuno è accuratamente programmato e riflette i concetti fondamentali dell'unità. Gli esercizi hanno una doppia struttura:

- Edizione per i formatori: include soluzioni, modalità di feedback e tecniche uniforme di valutazione.
- Edizione per gli studenti: costruita per un'autentica autovalutazione, promu ovendo un ambiente di autovalutazione e introspezione.
- $\rightarrow$  Gli esercizi di valutazione valutano la comprensione, allineandosi ai concetti fondamentali. L'edizione per i formatori offre soluzioni e feedback, mentre l'edizione per gli studenti stimola l'autovalutazione e la riflessione.
- →Formato scaricabile: Tutti i materiali didattici, prodotti di una rigorosa progettazione e categorizzazione, sono accessibili sulla piattaforma del progetto. Sono disponibili in formato PDF scaricabile e i formatori possono scegliere la versione digitale o quella tradizionale stampata, a seconda dei contesti didattici.

#### ↪ Lingua

La lingua predefinita del materiale didattico è l'inglese. Tuttavia, alcune parti dei materiale di formazione sono disponibili anche in polacco, greco e italiano.

#### ↪ Beneficiari

I materiali di formazione faccia a faccia ProSPeReS sono stati preparati da esperti per i formatori, con l'obiettivo di formare le persone che lavorano nei luoghi di culto, con un'ampia gamma di ruoli, da quelli amministrativi a quelli di manutenzione. Si rivolgono anche ai funzionari del servizio pubblico, come polizia e vigili del fuoco, che interagiscono con questi luoghi e sono una risorsa preziosa per i volontari durante gli eventi religiosi. Questi materiali sono uno strumento completo per tutti i soggetti coinvolti nella sicurezza e nelle operazioni dei luoghi di culto, favorendo una comunità ben informata e impegnata nella protezione di questi santuari.

### <span id="page-7-0"></span>↪ Linee guida per gli studenti su come usare i materiali di formazione faccia a faccia in modo efficiente

 $\rightarrow$  Queste linee guida riguardano la preparazione alla formazione, la partecipazione attiva, la presa di appunti, il rispetto, la collaborazione, il feedback, le azioni dopo la formazione e il miglioramento continuo. Seguirli garantisce un percorso formativo produttivo e stimolante.

#### A. Preparazione prima della formazione:

• Esamina il programma: Prima di partecipare alla formazione, leggi attentamente il programma fornito in anticipo. Prendi nota dei temi da discutere, della durata di ogni sessione e di eventuali prerequisiti o materiali di preparazione consigliati. Questo ti aiuterà a prepararti mentalmente alla formazione e a capire cosa aspettarti.

• Controllo dei materiali: Assicurati di avere con te tutti i materiali necessari prima dell'inizio della formazione. Questi includono gli opuscoli, i libri di lavoro, i quaderni, gli strumenti di scrittura e qualsiasi dispositivo o strumento personale specificato per la formazione. Essere ben preparati con i materiali giusti ti garantisce una partecipazione attiva senza interruzioni.

• Sii preparato: Se sono stati forniti materiali o risorse prima della formazione, cerca di esaminarli. Questa preparazione preliminare ti permetterà di avere una comprensione fondamentale del tema, rendendo più facile la comprensione di concetti più avanzati durante le sessioni di formazione.

#### B. Partecipazione attiva:

• Impegnati attivamente: Durante le sessioni di formazione, cerca di impegnarti al massimo. Ciò significa essere mentalmente presenti, ascoltare attentamente il formatore e partecipare attivamente alle discussioni, alle attività e agli esercizi. Impegnarsi attivamente con il materiale migliora l'esperienza di apprendimento.

• Fai delle domande:Non esitare a fare domande quando ne hai. Che si tratti di chiarimenti, di ulteriori spiegazioni o del desiderio di approfondire un tema, fare domande è una parte fondamentale del processo di apprendimento. Ricorda che le tue domande possono essere utili non solo a te ma anche agli altri studenti.

• Condividi i tuoi opinioni: Se hai esperienze o opinioni relative al contenuto della formazione, non esitare a condividerle con il gruppo. I tuoi contributi possono arricchire le discussioni e fornire un contesto reale, a beneficio di tutti i partecipanti alla sessione di formazione.

#### C. Prendere appunti e documentazione:

• Prendi appunti in maniera efficace: Sviluppa una strategia di prendere appunti adatta al tuo stile di apprendimento. Prendi nota dei punti chiave, degli esempi importanti, dei punti d'azione e di tutte le domande che emergono durante la formazione. Prendere appunti in modo efficace serve come riferimento prezioso per rivedere e applicare ciò che hai imparato.

• Organizza i materiali: Tieni organizzati i materiali formativi, gli appunti e gli opuscoli per tutta la durata della formazione. Prendi in considerazione l'utilizzo di schede o cartelle per separare le diverse sezioni dei tuoi appunti. Un sistema organizzato consente di accedere facilmente a informazioni specifiche e di consultarle quando necessario.

#### D. Rispetto e collaborazione:

• Rispetta gli altri studenti: Tratta gli altri studenti con rispetto e cortesia. Ricorda che tutti sono lì per imparare e che un ambiente positivo e solidale migliora l'esperienza di formazione per tutti. Sii attento, paziente e aperto a diverse prospettive.

• Collabora: Partecipa con entusiasmo alle attività di gruppo, alle discussioni e

## agli esercizi collaborativi. Condividere idee, lavorare insieme e offrire un feedback

costruttivo può approfondire la comprensione del materiale e favorire un senso di lavoro di squadra tra gli studenti.

#### E. Feedback e valutazione:

• Fornisci un feedback costruttivo: Se la formazione prevede un feedback, sfrutta l'occasione per dare un contributo costruttivo. Condivida i tuoi pensieri su ciò che ha funzionato bene e su ciò che potrebbe essere migliorato. Un feedback specifico aiuta i formatori a perfezionare i metodi e i contenuti delle sessioni future.

• Autovalutazione: Valuta periodicamente la propria comprensione del materiale. Se alcuni concetti non sono chiari o necessitano di ulteriori chiarimenti, non esita a comunicarlo al formatore. Un programma di formazione ben strutturato deve rispondere alle esigenze dei partecipanti.

#### F. Azione dopo la formazione:

• Rivedi e rifletta: Dopo la conclusione della formazione, prenditi un po' di tempo per rivedere i tuoi appunti e riflettere su ciò che hai imparato. Considera come puoi applicare queste nuove conoscenze o abilità nel tuo lavoro o nella tua vita quotidiana. Riflettere sull'esperienza formativa aiuta a consolidare la comprensione.

### G. Valutazione e miglioramento continuo:

• Fornisci un feedback dopo la formazione: Se hai l'opportunità di fornire un feedback dopo la formazione, fallo con attenzione. Condividi le tue opinioni sull'esperienza formativa in generale, compresi i contenuti, la realizzazione e qualsiasi suggerimento per il miglioramento. Il tuo feedback può contribuire al continuo miglioramento dei programmi di formazione.

• Impara continuamente: Utilizza le conoscenze e le competenze acquisite durante la formazione come base per un apprendimento continuo. Cerca altre risorse, libri, corsi online o workshop relativi al tema. Dedicati a un continuo sviluppo personale e professionale per migliorare ulteriormente le tue competenze.

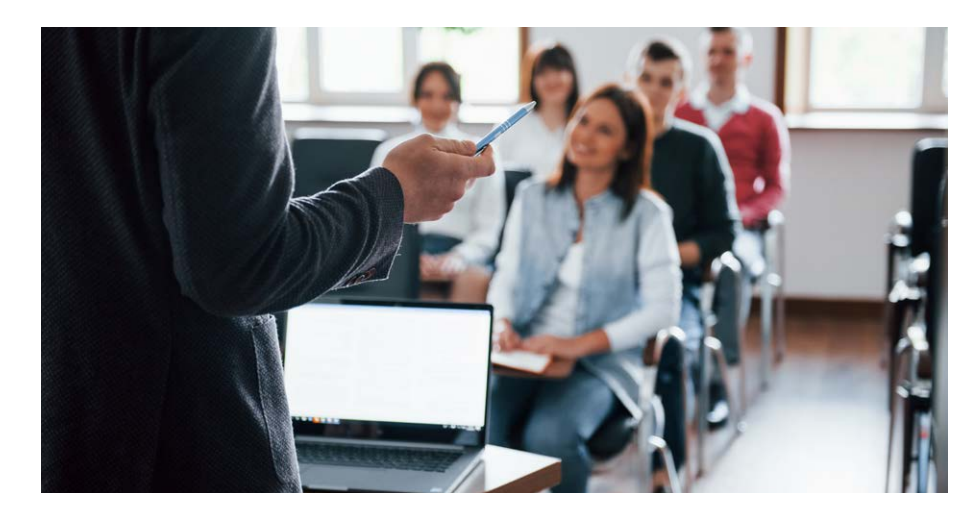

 $\rightarrow$  Accesso ai materiali di formazione faccia a faccia completi: Tutti i materiali di formazione faccia a faccia sono disponibili gratuitamente e si trovano al sequente link.

<span id="page-8-0"></span>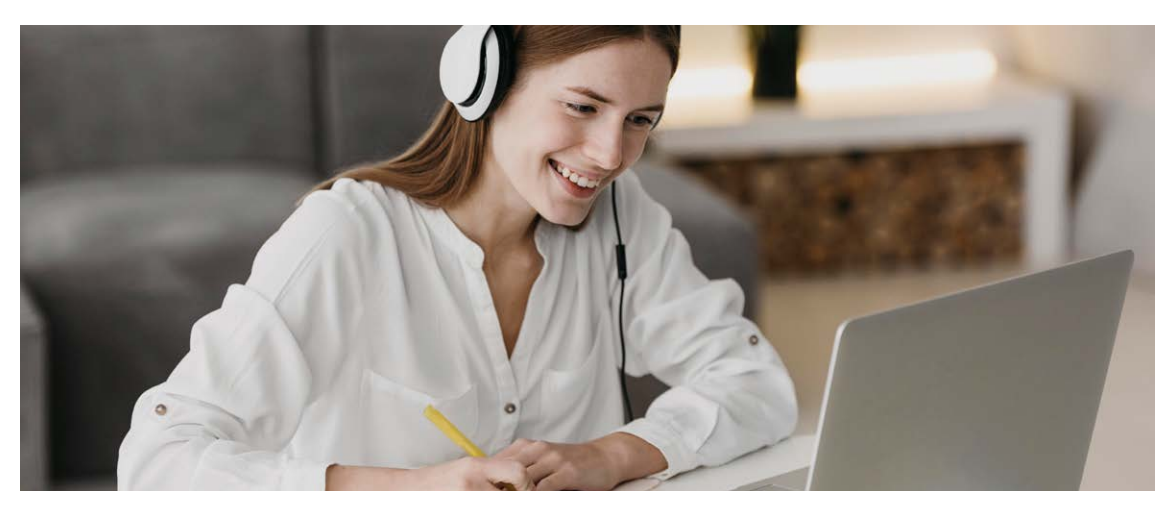

## Materiali di e-learning Panoramica

I materiali di formazione sono stati sviluppati anche per utilizzati in un ambiente di e-learning che fornisce i contenuti formativi online. Gli studenti possono accedere ai materiali del corso attraverso la piattaforma web del progetto.

I materiali di e-learning seguono un approccio di apprendimento asincrono, in cui gli studenti possono completare i moduli o le attività del corso secondo i propri tempi e ritmi. Questo permette loro di conciliare l'apprendimento con gli impegni personali o professionali, rendendolo conveniente per le persone con orari molto impegnativi.

Inoltre, l'apprendimento asincrono segue l'apprendimento autonomo e autogestito. Gli studenti non hanno bisogno di una supervisione o di una guida diretta da parte di un formatore o di un istruttore durante il loro processo di apprendimento. Possono navigare nei materiali del corso, partecipare nelle attività di apprendimento e esaminare i contenuti in modo indipendente.

 $\rightarrow$  I materiali di e-learning offrono un apprendimento flessibile, autonomo e accessibile attraverso una piattaforma basata sul web. Consentono agli studenti di personalizzare la propria esperienza, di superare le barriere geografiche e di utilizzare i meccanismi di supporto per migliorare la formazione.

Questo approccio autogestito consente agli studenti di assumersi la responsabilità del proprio percorso di apprendimento. Possono scegliere quando e come studiare i materiali del corso, consentendo loro di personalizzare l'esperienza di apprendimento in base alle proprie esigenze e preferenze. Gli studenti possono seguire i materiali al loro ritmo, in modo da poter assegnare il tempo in base alla loro disponibilità e alle loro preferenze di apprendimento. Possono iniziare, sospendere e riprendere l'apprendimento secondo le necessità, adattandosi agli impegni personali o professionali. I materiali di e-learning sono accessibili da qualsiasi luogo che dispone di una connessione a Internet, il che consente agli studenti di apprendere secondo i loro bisogni. Questa accessibilità elimina le barriere geografiche e consente agli studenti di studiare da luoghi o fusi orari diversi.

Anche se gli studenti non hanno accesso immediato a un formatore o a un istruttore, gli ambienti di apprendimento asincroni spesso forniscono meccanismi di supporto per rispondere alle domande o alle preoccupazioni degli studenti. Questi possono includere forum di discussione e supporto via e-mail.

I corsi di e-learning sono diventati sempre più popolari come modalità di formazione grazie alla loro flessibilità, accessibilità e integrazione tecnologica per migliorare l'esperienza di apprendimento.

Caratteristiche e vantaggi principali dei materiali di e-learning • Accessibilità online: I corsi di e-learning sono accessibili attraverso piattaforme web, che consentono agli studenti di accedere ai materiali di formazione da qualsiasi luogo con una connessione a Internet. In questo modo si elimina la necessità di frequentare fisicamente un luogo specifico e si offre agli studenti la comodità di accedere al corso nei tempi e nei ritmi che preferiscono.

• Ambiente di apprendimento flessibile: Gli studenti possono utilizzare i materiali del corso secondi i loro bisogni in modo da conciliare l'apprendimento con gli impegni e gli orari attuali. Questa flessibilità è particolarmente vantaggiosa per chi ha uno stile di vita impegnato, per chi studia a distanza o per chi preferisce l'apprendimento autonomo.

• Contenuti ricchi di elementi multimediali: I corsi e-learning spesso includono elementi multimediali come video, moduli interattivi, simulazioni, registrazioni audio e grafica. Questi elementi multimediali rendono l'esperienza di apprendimento più coinvolgente, interattiva ed efficace perché rispondono a diversi stili di apprendimento e aiutano a rafforzare i concetti attraverso mezzi visivi e uditivi.

• Valutazioni interattive e quiz: I corsi di e-learning spesso includono valutazioni e quiz integrati per verificare la comprensione dei contenuti da parte degli studenti. Queste valutazioni possono essere interattive e fornire un feedback immediato, consentendo agli studenti di valutare i propri progressi e di identificare le aree che necessitano di ulteriore attenzione.

• Adattabilità ed economicità: I corsi di e-learning possono essere adattati per accogliere molti studenti contemporaneamente, il che li rende un'opzione economicamente vantaggiosa per organizzazioni e istituzioni. Eliminano la necessità di sedi di formazione fisiche, spese di viaggio e materiali stampati, con un conseguente potenziale risparmio sui costi.

In generale, i corsi di e-learning offrono una modalità di formazione flessibile, accessibile e interattiva che sfrutta la tecnologia per offrire esperienze di apprendimento coinvolgenti. Offrono opportunità di apprendimento autonomo, feedback personalizzato e supporto continuo, rendendoli una scelta popolare sia per i singoli che per le organizzazioni alla ricerca di soluzioni formative efficienti ed efficaci.

→ L'e-learning offre l'accesso online, la flessibilità di programmazione, i contenuti ricchi di contenuti multimediali, le valutazioni interattive, l'efficienza dei costi e l'apprendimento personalizzato. Grazie a questa caratteristica, l'e-learning è una soluzione formativa popolare ed efficace.

#### ↪ Struttura

Il piano di formazione si divide in quattro moduli principali, ognuno dei quali è composto da sottounità:

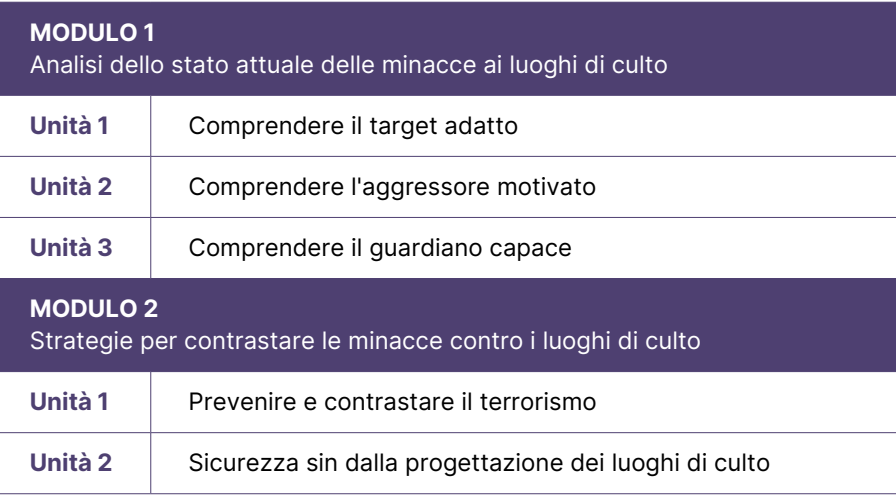

Modulo introduttivo: Questa fase iniziale introduce gli studenti nel progetto ProSPeReS. Fornisce una comprensione del progetto formativo, dai suoi obiettivi alla sua struttura modulare. Un'attenzione particolare è rivolta ai mezzi di formazione eclettici: lezioni tradizionali, risorse elettroniche e un dimostratore VR all'avanguardia. Questo modulo aiuta anche a navigare all'interno della formazione ProSPeReS.

Modulo 1: Dopo la fase introduttiva, questo modulo approfondisce le basi teoriche, offrendo riflessioni riguardo i punti d'incontro tra target vulnerabili, potenziali aggressori e guardiani che proteggono i luoghi di culto.

Modulo 2: Estendendo la comprensione teorica, questa sezione presenta un'ampia gamma di strumenti e teorie, che forniscono al personale religioso, ai soccorritori e al personale delle forze dell'ordine le risorse per aumentare la protezione delle strutture religiose contro le attività malevole.

Moduli 3 e 4: Queste sezioni segnano un passaggio dalla teoria alla pratica. Mentre il Modulo 3 si concentra sulle minacce CBRN, offrendo strategie per l'identificazione, la prevenzione e la mitigazione, il Modulo 4 allarga il suo ambito alla protezione dei raduni religiosi e al potenziamento degli sforzi di sicurezza guidati dalla comunità.

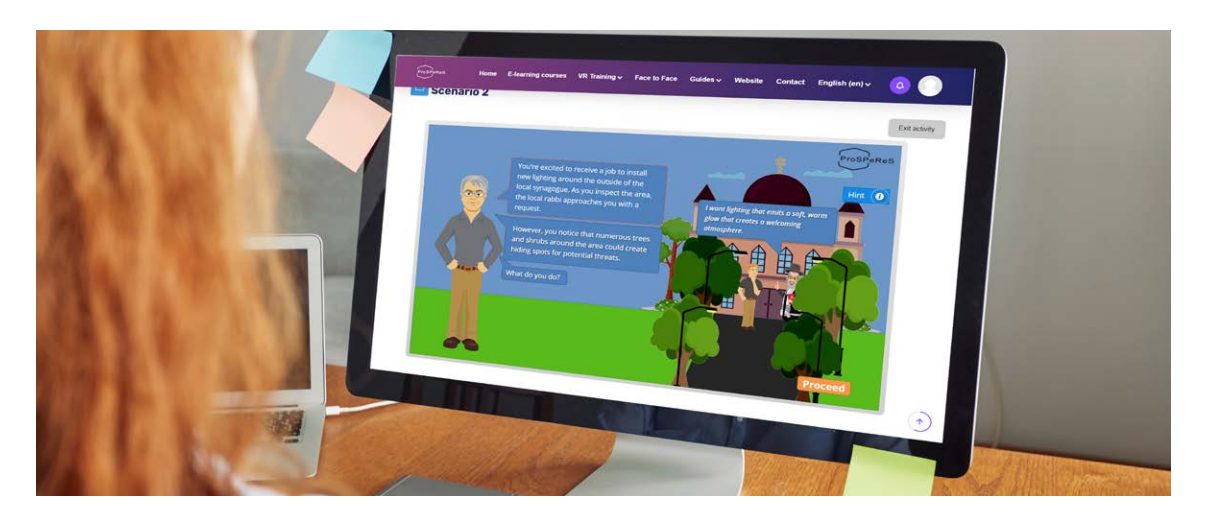

### ↪ Elementi/struttura del modulo di e-learning

Ogni modulo di e-learning comprende i seguenti elementi: Α. Sommario del modulo: Il sommario fornisce agli studenti una panoramica del contenuto del modulo. Descrive in breve i temi, i concetti o le competenze principali che vengono discussi nel modulo, dando agli studenti un'idea di ciò che devono aspettarsi.

Β. Obiettivi di apprendimento del modulo: Gli obiettivi di apprendimento chiaramente indicati descrivono le specifiche conoscenze, abilità o competenze che gli studenti dovrebbero acquisire al completamento del modulo. Questi obiettivi forniscono agli studenti un obiettivo e una direzione chiari, guidando il loro apprendimento e consentendo loro di monitorare i propri progressi.

C. Unità nel modulo: Il modulo è suddiviso in singole unità, ognuna delle quali è dedicata a uno specifico argomento o tema. Questa suddivisione aiuta a organizzare i contenuti e a facilitare la navigazione nel modulo. Le unità possono includere sottotitoli, materiali didattici, attività o valutazioni specifiche per ogni sotto-argomento.

D. Riferimenti/Letture supplementari: Questa sezione elenca i riferimenti o le fonti utilizzate per lo sviluppo del modulo. Permette agli studenti di approfondire il tema o di leggere altri testi. I riferimenti possono includere libri, articoli, documenti di ricerca, siti web o altre fonti che supportano il contenuto del modulo.

E. Esercizi di valutazione: Esercizi o attività progettati per valutare la comprensione e l'applicazione dei contenuti del modulo da parte dei partecipanti.

→Elementi di un modulo di e-learning:

• Sommario: Fornisce una panoramica del contenuto del modulo.

- Obiettivi di apprendimento: Dichiara chiaramente ciò che gli studenti dovrebbero ottenere.
- Unità: Divide il contenuto in sezioni gestibili..
- Riferimenti: Fornisce fonti per un'esplorazione più approfondita.
- Esercizi di valutazione: Attività rapide per testare la comprensione.

Ogni unità comprende quanto segue: A. Panoramica: Un'introduzione concisa all'unità, che fornisce una breve pano-

<span id="page-9-0"></span>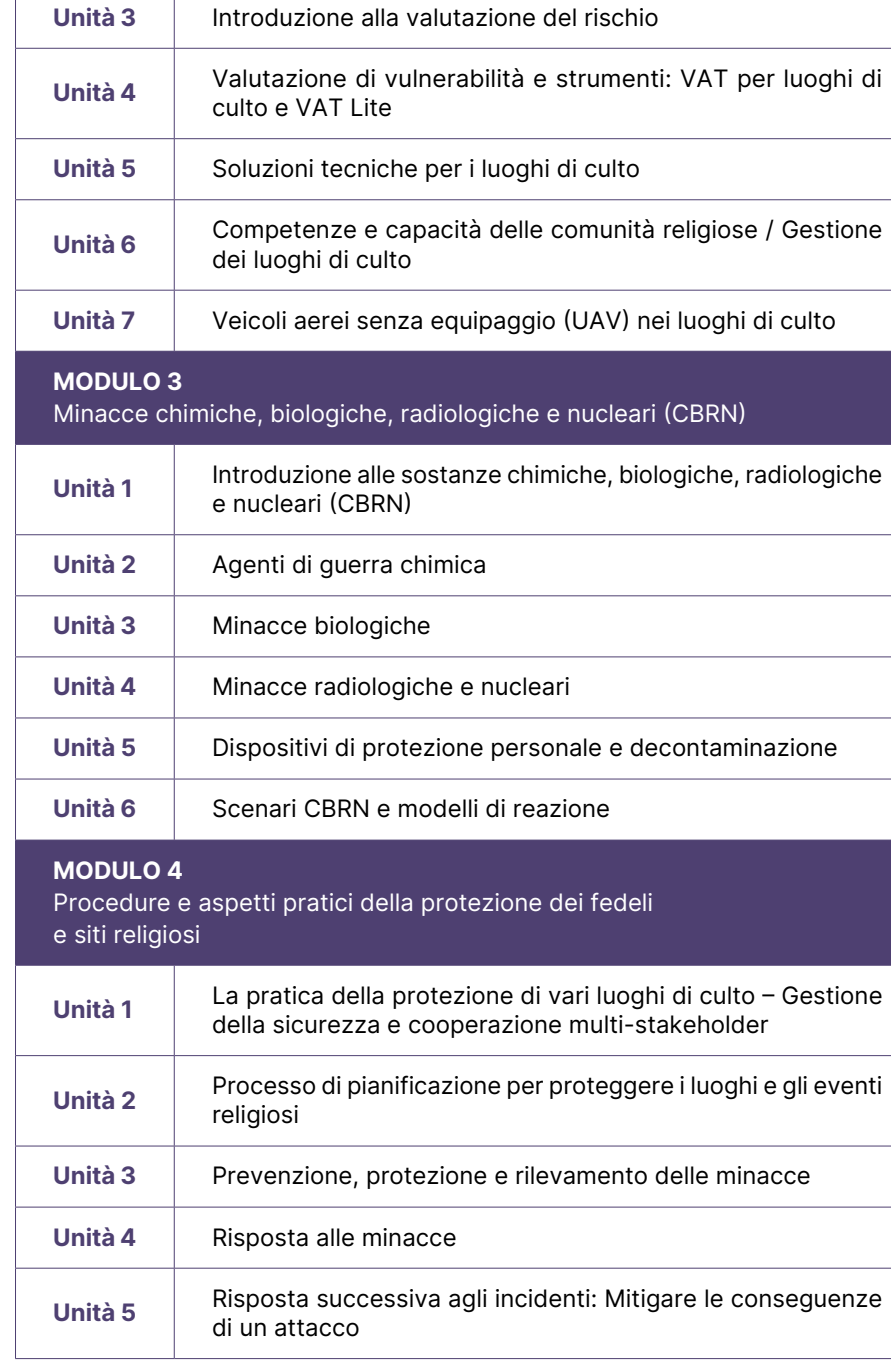

<span id="page-10-0"></span>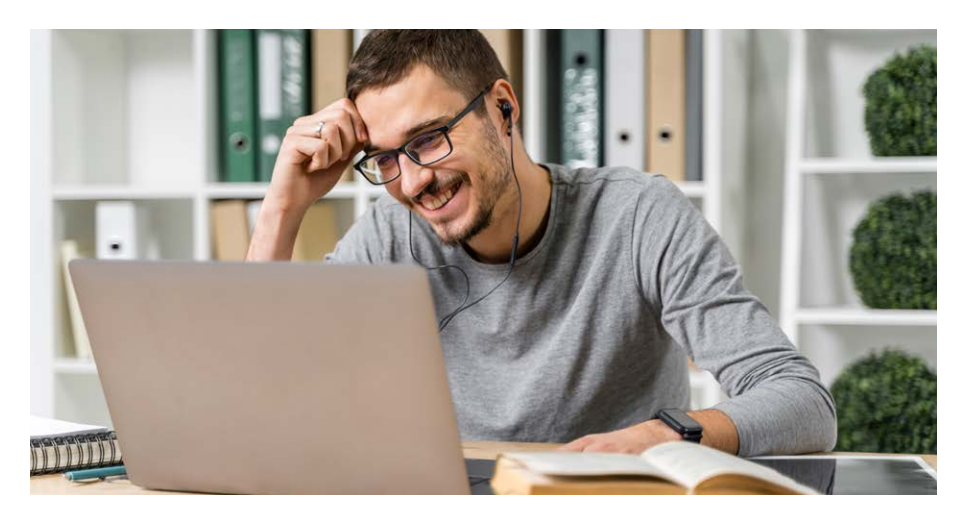

ramica dell'argomento o del tema specifico discusso nell'unità.

B. Obiettivi di apprendimento dell'unità: Dichiarazioni chiare che descrivono ciò che i partecipanti dovrebbero essere in grado di fare o capire dopo aver completato l'unità.

C. Contenuto: (Scenario e conoscenze teoriche) La parte principale dell'unità consiste in informazioni e spiegazioni completi relative all'argomento o al tema specifico discusso. È diviso in due sezioni principali: un mini scenario/scenari e conoscenze teoriche.

La divisione tra scenari e conoscenze teoriche permette agli studenti di colmare il divario tra teoria e pratica. Lo scenario coinvolge gli studenti presentando un contesto pratico, mentre il quadro teorico fornisce le conoscenze teoriche necessarie per analizzare e dare un senso allo scenario. Combinando scenari pratici e quadri teorici, la parte principale dell'unità mira a migliorare la comprensione e l'applicazione dell'argomento o del tema discusso. Fornisce un approccio equilibrato che collega la teoria con le applicazioni del mondo reale, consentendo agli studenti di apprendere i concetti e di comprenderne le implicazioni pratiche.

• Mini scenario/scenari: La sezione dello scenario definisce il contesto dell'unità presentando una situazione reale o ipotetica alla quale gli studenti possono fare riferimento. Può descrivere un problema, un caso di studio o un'applicazione pratica del tema. Lo scenario contenuto nell'unità è un punto di partenza pratico e realistico per gli studenti. Ha lo scopo di suscitare il loro interesse e di coinvolgerli nel processo di apprendimento. Lo scopo principale non è testare le loro conoscenze, ma incoraggiare il pensiero critico e la riflessione su come risponderebbero o reagirebbero in circostanze specifiche.

Grazie a uno scenario, gli studenti vengono messi in un contesto simulato o ipotetico in cui possono applicare i concetti teorici che incontreranno più avanti nell'unità. Questo approccio permette agli studenti di vedere la rilevanza e l'applicazione pratica delle conoscenze teoriche che stanno per acquisire. Lo scenario spinge gli studenti a pensare e ad analizzare la situazione, considerando vari fattori, prospettive e potenziali soluzioni. Stimola il loro impegno cognitivo e li incoraggia a partecipare attivamente al processo di apprendimento immaginando come risponderebbero, prenderebbero decisioni o risolverebbero problemi nelle circostanze date.

In questa fase, l'obiettivo principale è quello di provocare il pensiero critico, stimolare le discussioni e promuovere una mentalità esplorativa tra gli studenti. Ponendo domande e affrontando sfide nell'ambito dello scenario, gli studenti vengono stimolati a pensare al di là della comprensione superficiale e ad esplorare le complessità e le implicazioni del tema.

Quando gli studenti riflettono sullo scenario e considerano le loro reazioni o risposte, possono sviluppare una comprensione più profonda del tema. Questo li prepara al quadro teorico successivo, in cui possono collegare le loro intuizioni esperienziali dallo scenario con i concetti e i principi teorici presentati.

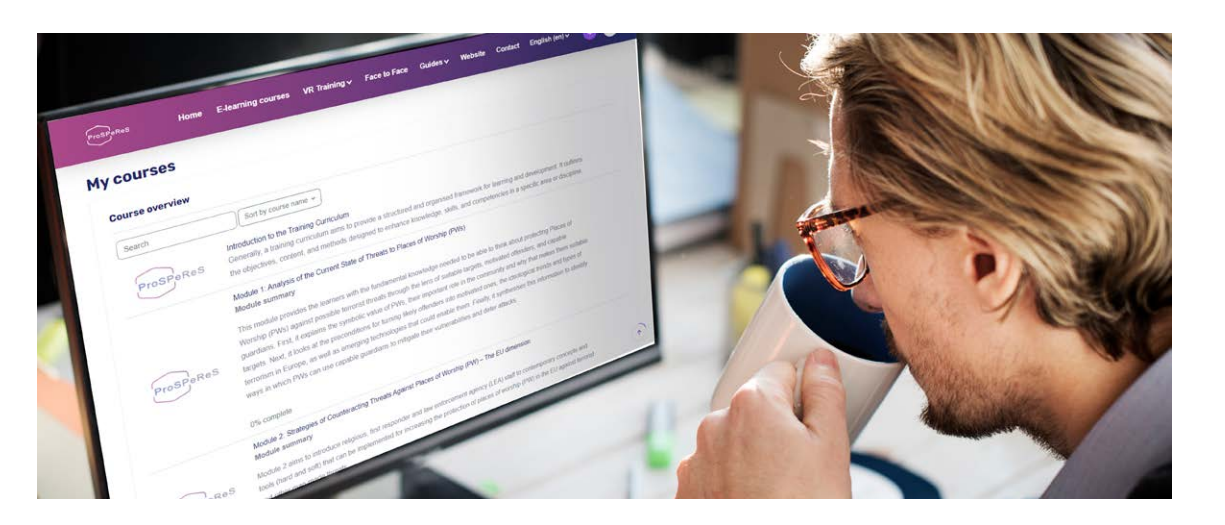

• Conoscenza teorica: Dopo il mini scenario (o i mini scenari), la sezione delle conoscenze teoriche fornisce le conoscenze e i concetti fondamentali relativi al tema. Questa sezione fornisce agli studenti un approccio strutturato e organizzato alla comprensione e all'analisi del tema. Gli studenti sviluppano una comprensione concettuale dei principi fondamentali e dei concetti chiave relativi alla materia. Nella sezione del quadro teoretico, gli studenti possono aspettarsi di incontrare:

Definizioni e spiegazioni: Questa sezione può includere definizioni di termini e concetti chiave relativi al tema. Fornisce agli studenti spiegazioni chiare di questi termini, assicurando una comprensione comune della terminologia utilizzata in tutta l'unità.

Teorie e modelli: I quadri teorici spesso presentano teorie o modelli rilevanti che aiutano a spiegare il fenomeno o il tema studiato. Queste teorie o modelli aiutano gli studenti a comprendere il tema e offrono approfondimenti sulle relazioni, sui principi o sui meccanismi che lo governano.

Principi e concetti: I quadri teorici presentano i principi e i concetti fondamentali per la comprensione del tema e servono a far sì che gli studenti comprendano le idee e i concetti fondamentali della materia.

Ricerca e prove: I quadri teorici possono incorporare i risultati di ricerche rilevanti, prove empiriche o riferimenti accademici a sostegno dei concetti e delle teorie presentate. Questo aiuta gli studenti a comprendere le basi scientifiche o accademiche del quadro teorico.

• Esercizi di valutazione dell'unità: Si tratta di esercizi o attività progettati per valutare la comprensione e l'applicazione dei contenuti dell'unità da parte dei partecipanti. Questi esercizi di valutazione sono in genere brevi e richiedono circa 5-10 minuti per essere completati. Dopo aver completato con successo tutti gli esercizi di valutazione dell'unità, gli studenti riceveranno un certificato per ogni modulo.

Un'unità di un modulo di e-learning comprende:

- Panoramica: Una breve introduzione al tema dell'unità. • Obiettivi di apprendimento: Dichiarazioni chiare su ciò che
- i partecipanti devono imparare. • Contenuto: Diviso in due sezioni:
- Mini scenario/scenari: Presenta contesti pratici per il coinvolgimento e il pensiero critico.
- Conoscenze teoriche: Fornisce concetti fondamentali, definizioni, teorie, principi e prove relative al tema.

Valutazione dell'unità: Esercizi o attività mirate a valutare la comprensione e l'applicazione dei contenuti dell'unità da parte dei partecipanti.

### <span id="page-11-0"></span>↪Metodologia di formazione

#### Apprendimento basato su scenari

L'apprendimento basato su scenari è un approccio didattico che utilizza scenari realistici e pratici per facilitare l'apprendimento e lo sviluppo delle competenze. In questo approccio, agli studenti vengono presentate situazioni o problemi autentici che potrebbero incontrare in contesti di vita reale. L'obiettivo è quello di introdurre gli studenti in un ambiente simulato in cui possano applicare le loro conoscenze, prendere decisioni e risolvere problemi.

Gli scenari si riferiscono al campo di studi o al contesto professionale degli studenti. Spesso riflettono le sfide o le complessità che gli studenti potrebbero incontrare nei loro futuri ruoli o compiti. Gli scenari possono essere presentati in vari formati, come casi di studio, simulazioni, video interattivi o esperienze di realtà virtuale.

Attraverso l'apprendimento basato su scenari, gli studenti si impegnano attivamente nel pensiero critico, nella risoluzione dei problemi e nei processi decisionali. Analizzano lo scenario, considerano diverse prospettive, valutano le opzioni e scelgono l'azione più appropriata. Questo approccio incoraggia gli studenti ad applicare le loro conoscenze e competenze in modo pratico e significativo.

I materiali basati su scenari offrono diversi vantaggi nei contesti di formazione e apprendimento. Alcuni dei principali vantaggi includono:

Rilevanza nel mondo reale: I materiali basati su scenari forniscono agli studenti situazioni autentiche e pertinenti che riflettono le sfide della vita reale che possono incontrare nei loro ruoli o nelle loro professioni.

Apprendimento attivo: Gli scenari coinvolgono gli studenti in esperienze di apprendimento attivo richiedendo loro di analizzare, pensare in modo critico e applicare le loro conoscenze e competenze per risolvere i problemi. Questo coinvolgimento attivo favorisce una comprensione e una ritenzione più profonda dei contenuti della formazione.

Capacità decisionali e di risoluzione dei problemi: Gli scenari offrono agli studenti l'opportunità di mettere in pratica le capacità decisionali e di risoluzione dei problemi in un ambiente sicuro. Attraverso scenari complessi, gli studenti possono sviluppare le loro capacità di valutare le situazioni, fare scelte informate e affrontare le conseguenze delle loro decisioni.

Applicazione pratica: Gli scenari colmano il divario tra teoria e pratica. Permettono agli studenti di trasferire le loro conoscenze teoriche in contesti pratici, promuovendo l'applicazione dei concetti e delle competenze apprese in scenari reali.

Coinvolgimento emotivo: Gli scenari spesso includono elementi che evocano risposte emotive, come sfide, conflitti o dilemmi etici. Questo coinvolgimento emotivo aumenta la motivazione, l'attenzione e il coinvolgimento degli studenti, portando a un'esperienza di apprendimento più coinvolgente e d'impatto.

Collaborazione e comunicazione: Gli scenari possono essere progettati per incoraggiare la collaborazione e la comunicazione tra gli studenti. Discussioni di gruppo, attività di risoluzione dei problemi o giochi di ruolo nell'ambito di scenari promuovono il lavoro di squadra, la partecipazione attiva e lo scambio di idee e punti di vista.

Analisi degli errori e riflessione: Gli scenari offrono agli studenti l'opportunità di analizzare gli errori, valutare soluzioni alternative e riflettere sui propri risultati. Esaminando gli errori o i risultati non ottimali nell'ambito degli scenari, gli studenti possono ottenere approfondimenti, identificare le aree di miglioramento e perfezionare i loro approcci.

Apprendimento coinvolgente e interattivo: Gli scenari aggiungono varietà e interattività alle sessioni di formazione. Rompono la monotonia dell'ascolto o della lettura passiva e offrono esperienze dinamiche e pratiche che catturano l'attenzione degli studenti e mantengono il loro interesse per tutta la formazione.

Competenze trasferibili: Attraverso l'apprendimento basato su scenari, gli studenti si impegnano attivamente nel pensiero critico, nella risoluzione dei problemi e nei processi decisionali. Queste competenze possono includere il pensiero critico, la risoluzione dei problemi, il processo decisionale, la comunicazione, il lavoro di squadra e l'adattabilità, che possono essere utili in vari contesti professionali.

→ L'apprendimento basato su scenari immerge gli studenti in situazioni di vita reale, di vita reale, promuovendo il pensiero critico, la risoluzione dei problemi e l'applicazione pratica delle competenze. Offre rilevanza nel mondo reale, apprendimento attivo, pratica del processo decisionale, coinvolgimento emotivo, collaborazione, analisi degli errori e competenze trasferibili.

#### ↪ Lingua

La lingua dei materiali di e-learning è l'inglese. Tuttavia, alcune parti dei materiale di formazione sono disponibili anche in polacco, greco e italiano.

#### ↪ Beneficiari

I materiali e-learning di ProSPeReS sono sviluppati per i singoli utenti. Il piano di formazione è destinato principalmente al personale che lavora nei siti religiosi. Oltre al personale dei siti religiosi, il suo contenuto completo può essere molto utile anche per i funzionari dei servizi pubblici, come la polizia e i vigili del fuoco. Questi funzionari devono spesso affrontare situazioni in cui la conoscenza dei siti religiosi può essere fondamentale per fornire un servizio efficace. Inoltre, i volontari, che svolgono un ruolo fondamentale nel rafforzare la sicurezza dei luoghi di culto e degli eventi associati, possono approfittare in modo significativo di questo piano di formazione. Questa adattabilità garantisce che un pubblico più ampio possa acquisire competenze e conoscenze pertinenti e pratiche.

<span id="page-12-0"></span>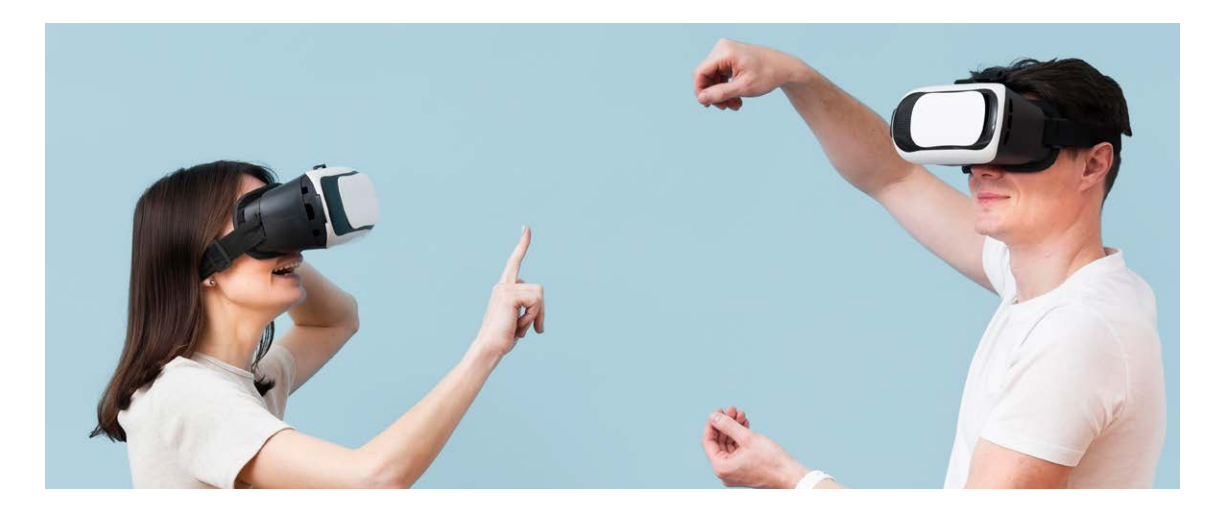

### ↪ Attrezzature necessarie

Per un'esperienza formativa efficace e fluida, di seguito è riportato un elenco di strutture e materiali essenziali.

#### Requisiti fondamentali

- Dispositivo con connessione a Internet:
- Computer desktop: Adatto alla maggior parte delle piattaforme di e-learning.
- Computer portatile: Offre mobilità ed è adatto alla maggior parte delle esigenze di e-learning.
- Tablet: Ottimo per i contenuti video, la lettura e alcuni materiali interattivi.
- Smartphone: Utile per l'apprendimento in movimento, anche se potrebbe non offrire l'esperienza completa di alcune piattaforme.
- Connessione a Internet affidabile: Una connessione a banda larga stabile è essenziale per accedere ai contenuti online, guardare video in streaming e partecipare a sessioni dal vivo.
- Browser web: Le scelte più comuni includono Google Chrome e Mozilla Firefox, Microsoft Edge e Safari. Assicurati che sia aggiornato alla versione più recente per la migliore compatibilità.

#### Elementi consigliati per un'esperienza migliore

- Cuffie o auricolari: Indispensabili per l'ascolto privato, soprattutto in ambi enti condivisi o rumorosi.
- Microfono: Importante per partecipare a discussioni, webinar o progetti di collaborazione. Molti computer portatili e webcam sono dotati di un sistema integrato di microfoni.
- Webcam: Per le videoconferenze, le aule virtuali o qualsiasi interazione faccia a faccia online.
- Mouse e tastiera esterni (per gli utenti di tablet): Possono migliorare l'ergonomia e la facilità d'uso per sessioni di e-learning prolungate.

#### Attrezzature specializzate (a seconda del corso)

- Tavoletta grafica: Per corsi di design, arte o per i corsi in cui è utile prendere appunti e disegnare a mano.
- Software specializzato: A seconda del corso, potresti aver bisogno di software come Adobe Creative Suite, IDE di codifica, software di simulazione, ecc.
- Cuffie VR/AR: Per i corsi che offrono un'esperienza di realtà virtuale o aumentata.

• Kit o attrezzature da laboratorio: Alcuni corsi di scienze o di ingegneria

potrebbero inviare dei kit per fare esperimenti pratici a casa.

#### Considerazioni ergonomiche:

• Sedia e scrivania ergonomica: Per chi passa molte ore a studiare, questi

- possono aiutare a prevenire i problemi di postura.
- Supporto del monitor o doppio monitor: Aiuta nel multitasking o nell'avere materiale da leggere su uno schermo e un'area di lavoro su un altro.
- un maggiore comfort durante le sessioni prolungate.

#### **Attrezzature**

• Tastiera e tappetini per mouse con supporto per il polso: Possono offrire

- essenziali:
- Dispositivo con Internet
- Internet affidabile

## • Browser web aggiornato

- Attrezzature raccomandate:
- Cuffie/auricolari
- Microfono
- Webcam
- Mouse/tastiera esterni (per tablet)

#### Attrezzature specializzate:

- Tavoletta grafica
- Software specializzato
- Cuffie VR/AR
- Kit/attrezzature di laboratorio

#### Ergonomia:

- Sedia/scrivania ergonomica
- Supporto del monitor o doppio monitor
- Tastiera e tappetini per mouse con supporto per il polso

<span id="page-13-0"></span>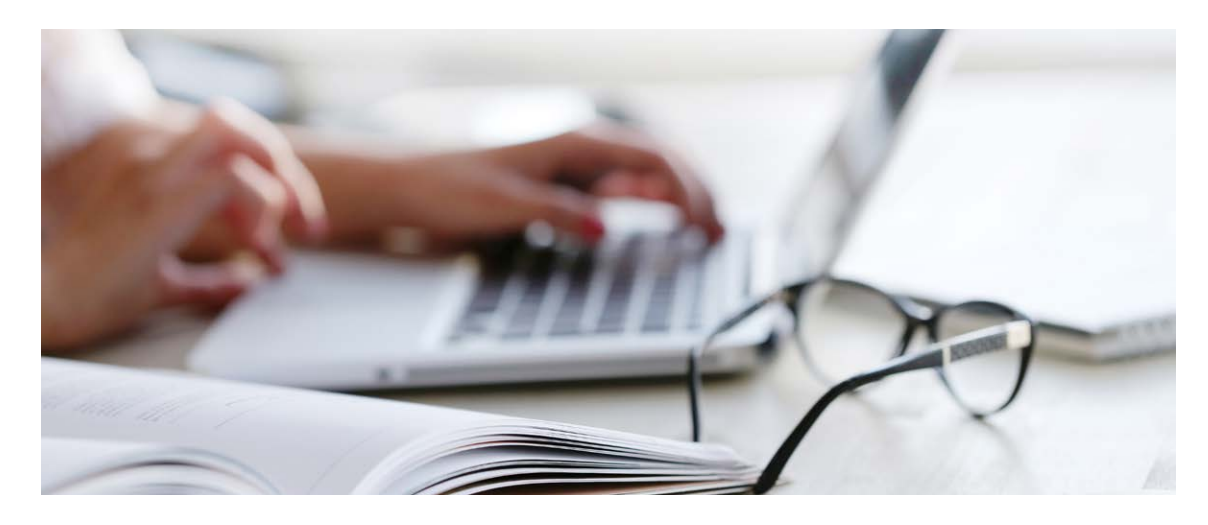

## Come utilizzare il piano di formazione e-learning ProSPeReS come utente individuale

 $\rightarrow$  Per utilizzare il piano di formazione e-learning ProSPeReS come utente individuale. inizia ad accedere alla piattaforma attraverso il sito web ufficiale. Scegli un modulo che sia compatibile con i tuoi obiettivi, poiché il piano di formazione offre una varietà di moduli da esplorare. Approfitta della flessibilità dell'apprendimento asincrono e segui la formazione secondo i tuoi ritmi, senza orari rigidi. Personalizza la tua esperienza di apprendimento selezionando gli ordini dei moduli e rivedendo i contenuti se necessario. Il piano di formazione è stato progettato per essere accessibile, consentendo di imparare da qualsiasi luogo con una connessione a Internet. Sfrutta gli elementi interattivi come i quiz e le discussioni per migliorare la tua comprensione e rendere piacevole l'apprendimento. Questa piattaforma permette agli utenti di scegliere il proprio metodo di apprendimento.

#### 1. Accedi alla piattaforma di e-learning ProSpeReS:

Visita la piattaforma di e-learning ProSPeReS. Per intraprendere il tuo viaggio di apprendimento, inizia visitando la piattaforma ufficiale di e-learning PROSPERES. È possibile accedere a questa piattaforma utilizzando il link fornito o navigando sul sito web ufficiale. È importante avere una connessione Internet stabile e affidabile prima di iniziare l'esperienza di apprendimento. In questo modo è possibile garantire un accesso continuo ai contenuti importanti.

#### 2. Scegliere tra i moduli disponibili:

Naviga sui moduli disponibili: Esplora la gamma di moduli disponibili sulla piattaforma. Ciascun modulo è stato concepito per offrire conoscenze o competenze specifiche che rispondono a diversi obiettivi di apprendimento. Questa è l'occasione per scegliere un modulo che si allinei con i tuoi obiettivi di sviluppo personale o professionale. Al momento della scelta, considera attentamente i tuoi interessi e le tue priorità di apprendimento.

#### 3. Naviga al proprio ritmo con l'apprendimento asincrono:

Apprendimento asincrono: la piattaforma e-Learning ProSPeReS adotta un approccio di apprendimento asincrono. Questo significa che hai la libertà di navigare tra i moduli del corso e di completare i compiti secondo le tue preferenze. Non c'è bisogno di sentirsi affrettati o costretti da un programma fisso. Puoi seguire i contenuti del corso a un ritmo che si adatta al tuo stile di apprendimento e ai tuoi impegni personali.

4. Personalizza la tua esperienza di apprendimento scegliendo l'ordine dei moduli: Scegli l'ordine dei moduli: Puoi personalizzare la tua esperienza di apprendimento in base alle tue preferenze. Scegli liberamente l'ordine in cui desideri studiare i moduli. Che tu preferisca esplorare prima i temi che ti interessano di più o che

tu scelga di affrontare le aree che trovi più impegnative, la scelta è tua. Inoltre, il piano di formazione consente di rivisitare ripetutamente qualsiasi modulo, offrendo l'opportunità di rafforzare la comprensione ogni volta che è necessario.. 5. Accessibilità per imparare da qualsiasi luogo: I materiali di e-learning ProSPeReS sono progettati con cura essere accessibili. Ciò significa che è possibile seguire il piano di formazione praticamente da qualsiasi luogo. Che tu sia a casa, in ufficio o anche in un bar, basta che tu abbia una connessione a Internet per accedere ai contenuti. Questo livello di flessibilità ti permette di integrare perfettamente l'apprendimento nella tua routine quotidiana, imparando quando e dove ti è più comodo.

#### 6. Sfrutta gli elementi interattivi:

Il piano di formazione contiene una serie di elementi interattivi incorporati per arricchire la tua esperienza di apprendimento. Questi elementi interattivi includono quiz, discussioni ed esercizi pratici. Utilizzare questi elementi può approfondire la comprensione del materiale e rendere il percorso di apprendimento più coinvolgente e piacevole. Partecipare attivamente a queste attività può rafforzare le tue conoscenze e favorire una comprensione più profonda della materia.

Seguendo questi passi estesi, potrai esplorare e utilizzare appieno il piano di formazione e-learning ProSPeReS come utente individuale. Questa piattaforma è stata progettata per permetterti di imparare al tuo ritmo, alle tue condizioni e con la flessibilità necessaria per adattare il tuo percorso di apprendimento alle tue esigenze e preferenze.

 $\rightarrow$  Accesso ai materiai di formazione e-learning completi: Gli utenti possono accedere a tutti i materiali di e-learning, che sono liberamente disponibili [al seguente link.](https://prosperes.eu/course/)

## <span id="page-14-0"></span>Dimostratore di realtà virtuale Realtà virtuale in generale

La realtà virtuale (VR) è tipicamente caratterizzata da occhiali HMD (head mounted display) dotati di uno o due schermi che visualizzano un'immagine generata dal computer. Generalmente, l'immagine è stereoscopica, il che significa che rappre senta immagini leggermente diverse per ciascun occhio per simulare l'impressione di una visione spaziale.

È opinione diffusa che i primi esperimenti con dispositivi di questo tipo siano stati condotti presso il Lincoln Laboratory del Massachusetts Institute of Technology negli anni sessanta. Il primo HMD creato per visualizzare un'immagine sintetica (virtuale) è stato chiamato Spada di Damocle. Sono stati condotti esperimenti con soluzioni analoghe, che hanno permesso di visualizzare immagini reali registrate da telecamere per assistere, ad esempio, i piloti di elicotteri da combattimento durante i voli notturni.

Le tecniche di VR sono particolarmente utili per l'addestramento procedurale e la valutazione del processo decisionale. Ad esempio, il software informatico progettato per la formazione dei lavoratori può rilevare le deviazioni all'interno degli scenari di formazione e presentare ai partecipanti le conseguenze delle loro azioni (ad esempio, esplosione o incendio). Anche la capacità di coinvolgere la cosiddetta memoria muscolare è importante, perché i movimenti eseguiti in un ambiente virtuale sono identici a quelli eseguiti sul posto di lavoro reale. La capacità della VR di stimolare diversi sensi e di creare facilmente l'illusione della presenza spaziale la rende un ottimo strumento che può diventare un'interfaccia per l'esplorazione di ambienti artificiali. Se le capacità tecniche di un sistema VR sono in grado di fornire l'esperienza completa, ricca e completa di trovarsi in un luogo remoto, allora si può parlare di immersione.

28 29 La gamification può essere utilizzata per aumentare l'efficacia e l'efficienza degli strumenti di formazione utilizzati in ambienti virtuali. Il termine "gamification" si riferisce alla pratica di applicare le meccaniche tipiche dei giochi a settori esterni all'industria dell'intrattenimento elettronico per influenzare il comportamento

#### L'uso di un sistema di immersione VR consente di:

- ottenere un elevato grado di realismo della simulazione;
- simulare una varietà di scenari in condizioni controllate;
- presentare in modo realistico le conseguenze delle azioni intraprese da uno studente
- durante la formazione (ad esempio, un'esplosione di metano);
- creare applicazioni di formazione avanzate che consentano agli studenti di sviluppare abitudini corrette senza rischi.

#### I vantaggi aggiuntivi dell'utilizzo della VR sono i seguenti:

- I processi di formazione vengono accelerati.
- I costi di formazione vengono ridotti.
- L'efficacia della formazione viene aumentata.
- Il corso di formazione è più attraente.
- Si sviluppa la memoria muscolare, aumentando così l'efficacia del lavoro.
- La "conoscenza tacita" (cioè quella derivante dall'esperienza) viene attivata.
- $\rightarrow$  Il corso di e-learning ProSPeReS utilizza la tecnologia VR per un apprendimento **immersivo e pratico sulla protezione dei siti religiosi.** Gli studenti esplorano e rispondono alle minacce in ambienti virtuali, migliorando la loro comprensione e le loro abilità pratiche. La VR è conveniente e personalizzabile e offre una ricca esperienza di apprendimento.
	- L'utilizzo di un dimostratore VR nel corso di e-learning ProSPeReS è un'aggiunta innovativa e immersiva al piano di formazione. Grazie all'utilizzo della tecnologia VR, gli studenti hanno l'opportunità unica di partecipare a esperienze realistiche e interattive che migliorano la loro comprensione dei luoghi di culto e delle minacce ad essi associate.

I simulatori di formazione e i corsi d formazione che utilizzano la VR possono fornire ai lavoratori un ambiente sicuro e controllato per acquisire e sviluppare non solo le conoscenze e le competenze organizzative standard, ma anche le conoscenze sulle procedure di emergenza. Inoltre, l'interattività e l'immersione in un ambiente virtuale possono aumentare l'interesse per la formazione per facilitare la memorizzazione delle conoscenze acquisite e il consolidamento delle nuove abilità (comprese quelle manuali). Per di più, nell'ambito di una simulazione al computer, è possibile valutare le capacità di risoluzione dei problemi di fronte a situazioni di emergenza che inducono stress o a situazioni di pericolo di vita (ad esempio, un incendio).

umano in un contesto specifico. L'utilizzo di elementi tipici del gaming (ad esempio, guadagnare punti quando si passa alla fase successiva di uno scenario formativo) nel processo di formazione aiuta a migliorare l'utilità percepita dello strumento formativo e contribuisce a rafforzare l'impegno nel processo di formazione. I giochi di formazione (i cosiddetti serious games), che si basano su un formato simile a quello dei giochi per computer ma sono utilizzati per scopi professionali, sono un buon esempio. L'analisi dei risultati pubblicati nella ricerca psicologica mostra che giocare al computer e utilizzare applicazioni di formazione simili ai giochi per computer migliora le funzioni cognitive degli individui, ad esempio aumenta l'attenzione. Ciò corrisponde ai risultati di altre pubblicazioni scientifiche relative all'impatto che i giochi per computer hanno sulle funzioni cognitive. L'ipotesi prec edente, secondo cui l'utilizzo di ambienti interattivi simili a giochi per computer favorisce l'acquisizione di conoscenze e competenze, è supportata dai risultati della ricerca condotta. Negli ultimi anni, la gamification è stata utilizzata per aumentare il coinvolgimento dei lavoratori nel processo di formazione. L'aspetto importante è che facilita la collaborazione con diverse persone dello stesso ambiente di lavoro.

### ↪ Dimostratore di realtà virtuale (VR) in ProSPeReS

La tecnologia VR crea un ambiente simulato che riproduce gli ambienti del mondo reale, permettendo agli studenti di esplorare e interagire virtualmente con i luoghi di culto. Questa esperienza pratica in un ambiente virtuale può fornire una com prensione più profonda delle complessità di questi siti, del loro significato culturale e delle potenziali minacce che devono affrontare.

La natura immersiva della VR consente agli studenti di visualizzare e sperimen tare vari scenari legati alla protezione e alla conservazione dei luoghi di culto. Possono interagire con l'ambiente virtuale, osservare i potenziali punti vulnerabili ed esplorare misure preventive e di risposta in un ambiente sicuro e controllato. Grazie alla VR nel corso di e-learning, gli studenti possono acquisire conoscenze e competenze pratiche che potrebbero essere difficili da acquisire solo attraverso approcci teorici o basati su lezioni tradizionali. L'apprendimento esperienziale facilitato dalla tecnologia VR migliora l'impegno, la conservazione e l'applicazione delle conoscenze e delle competenze.

Inoltre, la tecnologia VR fornisce una soluzione di formazione adattabile ed eco nomicamente vantaggioso. Elimina la necessità di visite fisiche sul posto o di costose uscite didattiche, rendendola accessibile a una più ampia gamma di studenti. L'ambiente virtuale può essere personalizzato per includere vari luoghi di culto, scenari e sfide, offrendo un'esperienza di formazione varia e completa.

L'utilizzo di un dimostratore VR nel corso di e-learning ProSPeReS arricchisce il piano di formazione e fornisce agli studenti un'esperienza di apprendimento realistica e interattiva. Promuove una comprensione più approfondita dei luoghi di culto e dei loro punti vulnerabili e l'attuazione di misure preventive e di risposta per proteggerli.

Per mettere in pratica le competenze acquisite durante gli esercizi, il progetto

ProSPeReS ha sviluppato una formazione che utilizza la tecnologia della realtà virtuale (VR).

Nell'ambito di questa fase, i partecipanti della formazione possono trovarsi virtualmente in un luogo di culto esemplare, vedere la specificità di questo luogo e sentirsi come una persona responsabile della sua sicurezza. Partecipare a un corso di formazione utilizzando gli occhiali VR aiuterà sicuramente a ricordare meglio i contenuti presentati durante la parte di apprendimento, oltre a dare l'opportunità di mettere alla prova le proprie capacità.

Uno dei presupposti del programma di formazione è quello di praticare la propria reazione a diverse minacce selezionate che possono verificarsi nelle strutture religiose. Il compito dei partecipanti sarà quello di muoversi all'interno del luogo di culto e segnalare oggetti o persone che possono rappresentare una minaccia. Dopo aver individuato la minaccia, il passo successivo sarà quello di fare riferimento alle possibili risposte presentate al partecipante. Delle quattro azioni suggerite per ogni pericolo, solo due sono corrette e devono essere indicate.

#### Come preparare le attrezzature:

Per garantire il corretto funzionamento delle attrezzature ProSPeReS, è necessario configurare tre elementi essenziali:

#### 1. Occhiali Oculus Quest 2:

- Assicurarsi che gli occhiali Oculus Quest 2 siano carichi e in buone condizioni di funzionamento.
- Assicurarsi di aver effettuato l'accesso al proprio account Meta sugli occhiali. Questo dovrebbe essere lo stesso account utilizzato per l'applicazione Oculus.

Figura 2 Quando ci si passa sopra con il mouse, appare una finestra simile a quella mostrata qui sopra.

#### 2. Router WiFi con accesso a Internet:

• Configurare un router WiFi con accesso a Internet. Assicurarsi che sia funzionante correttamente e che fornisca una connessione Internet stabile.

#### 3. Computer/Portatile:

• Preparare un computer o un portatile da utilizzare per il setup. Assicurarsi che soddisfa i requisiti di sistema dell'applicazione ProSPeReS VR.

Quando si configura il router, è importante notare che sia gli occhiali VR che il computer desktop devono essere collegati alla stessa rete WiFi per una comunicazione ottimale.

#### Come installare il software Oculus:

#### Su PC:

- 1. Scaricare dalla pagina dell'applicazione Oculus:
	- Visitare la pagina dell'applicazione Oculus [da Oculus Application Page](https://www.meta.com/pl/quest/setup/?utm_source=www.meta.com&utm_medium=dollyredirect)
	- Scaricare il software Oculus da questa pagina.
	- Installare il software e creare un account su Meta (ex Oculus).

#### 2. Scaricare il Developer Hub per Windows dalla pagina:

- Visitare la pagina del Developer Hub per Windows nella pagina [dell'Oculus Developer](https://developer.oculus.com/downloads/package/oculus-developer-hub-win/) Hub per Windows
- Scaricare l'Oculus Developer Hub per Windows da questa pagina.

#### Su Oculus Quest 2:

• Assicurarsi di aver effettuato l'accesso al proprio account Meta su Oculus Quest 2. Questo dovrebbe essere lo stesso account utilizzato per l'applicazione Oculus.

Posiziona il marcatore di colore rosso nel punto in cui il file dell'applicazione deve essere consegnato

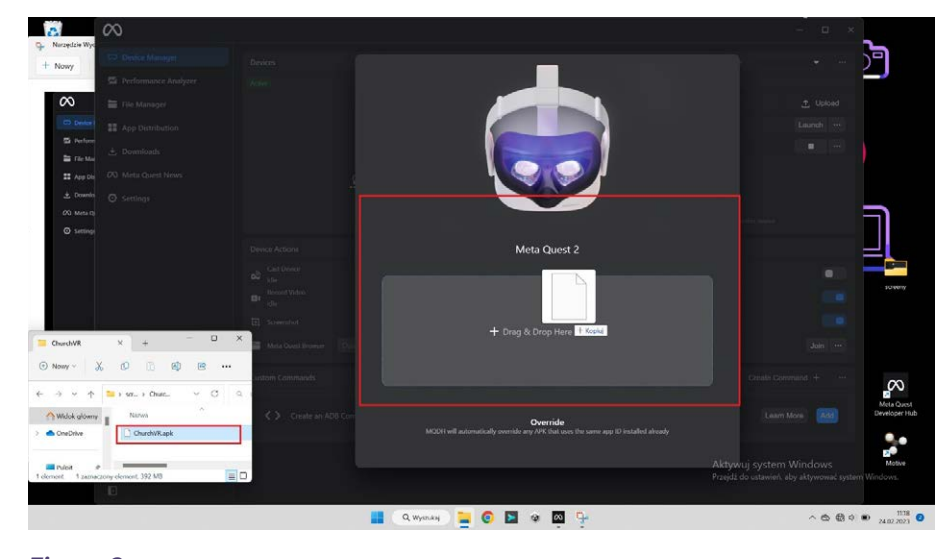

#### Come installare e avviare l'applicazione ProSPeReS VR: 1. Scaricare l'applicazione ProSPeReS:

• Scaricare l'applicazione ProSPeReS VR dal seguente link [Applicazione ProSPeReS VR](https://drive.google.com/file/d/1m4SqOchVjznxY3Do5vS3-oUo-IROt2fk/view)

#### 2. Installare l'applicazione ProSPeReS:

• Avviare l'applicazione Oculus Developer Hub o Meta Quest Developer Hub

• Aprire la directory in cui si trovano i file dell'applicazione ProSPeReS

- sul computer.
- (con estensione .apk).
- designata, in modo simile a come si farebbe in Windows.

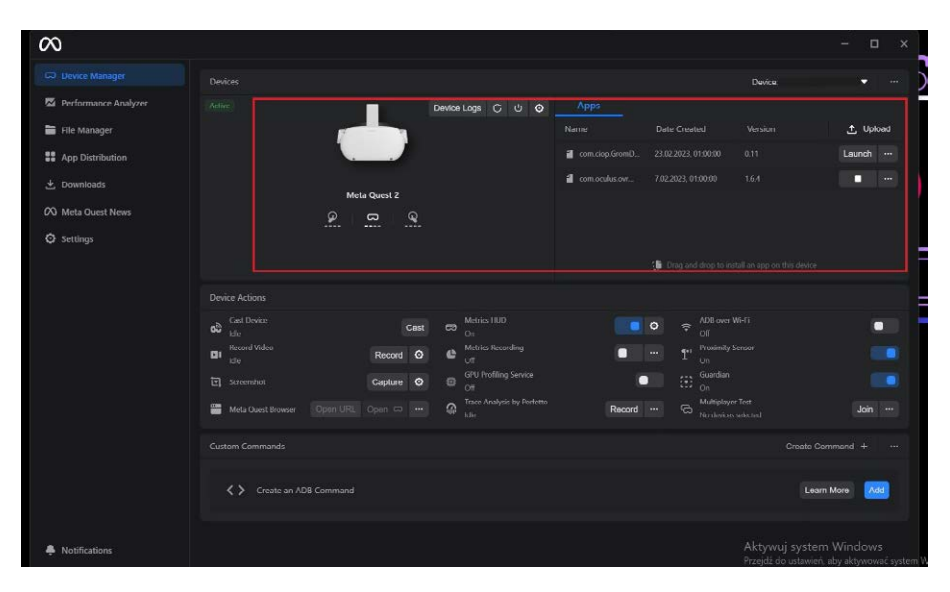

#### Figura 1

• Fare clic sul file dell'applicazione e trascinarlo nell'area di installazione

#### Avviare l'applicazione ProSPeReS:

- 1. Per eseguire l'applicazione con gli occhiali:
- Aprire la libreria delle applicazioni sugli occhiali Oculus Quest 2.
- Nell'angolo superiore destro, premere il menu a discesa e selezionare "unknown sources" ("fonti sconosciute").
- Verranno visualizzate le applicazioni installate dall'utente; selezionare l'applicazione ProSPeReS.

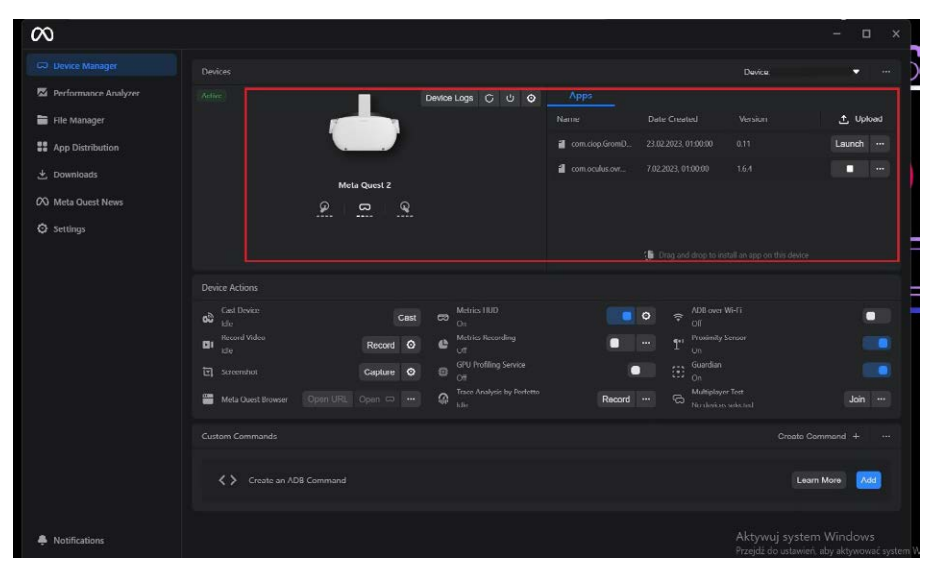

Figura 5 Developer Hub – lanciare l'applicazione

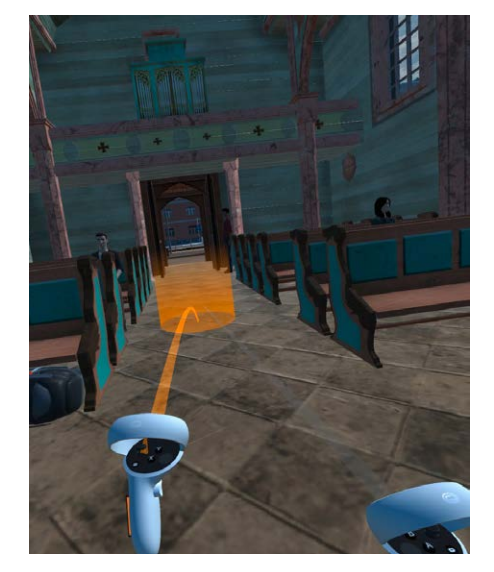

Figura 6 Spostamento del salto

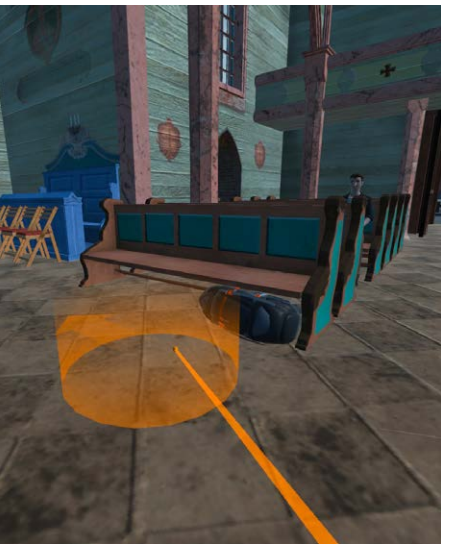

Figura 7 Luogo di interazione

### Avviare l'applicazione ProSPeReS tramite il Developer Hub: Fare clic su "Launch" ("Avvia") nell'applicazione ProSPeReS, come si vede

nell'area delineata da un riquadro rosso nel Developer Hub/Device Manager.

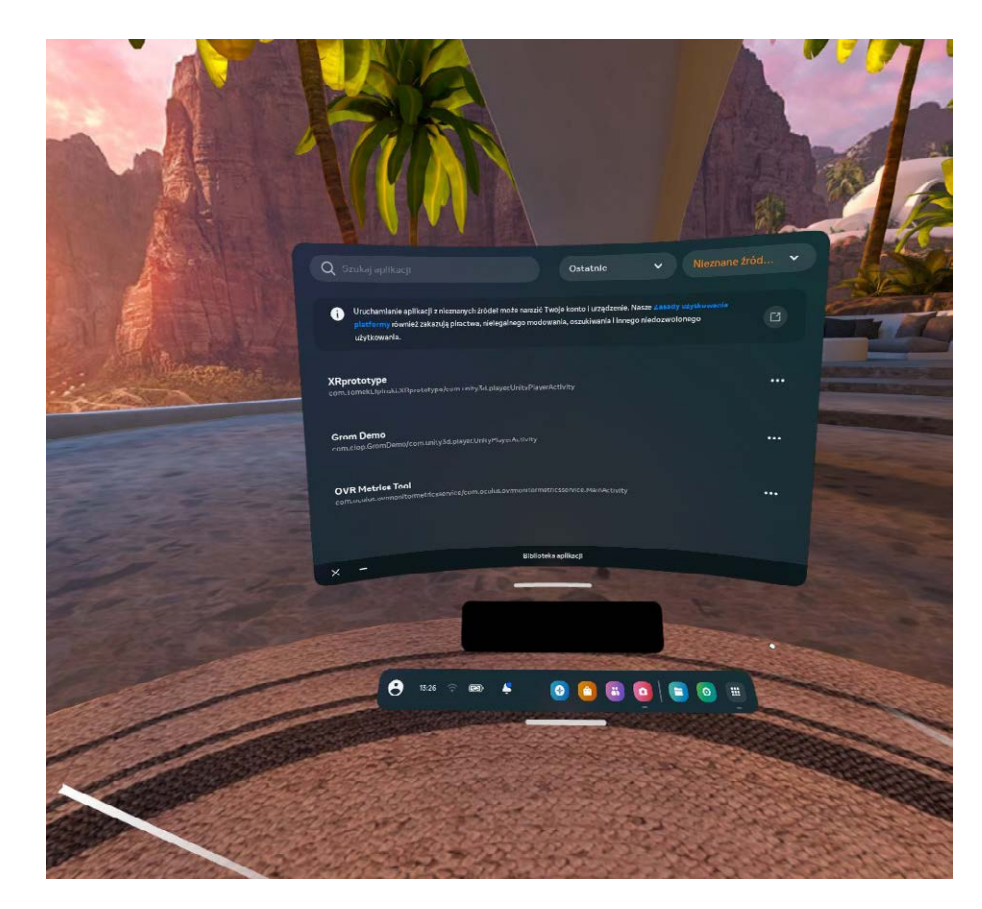

Figura 4 Applicazioni installate

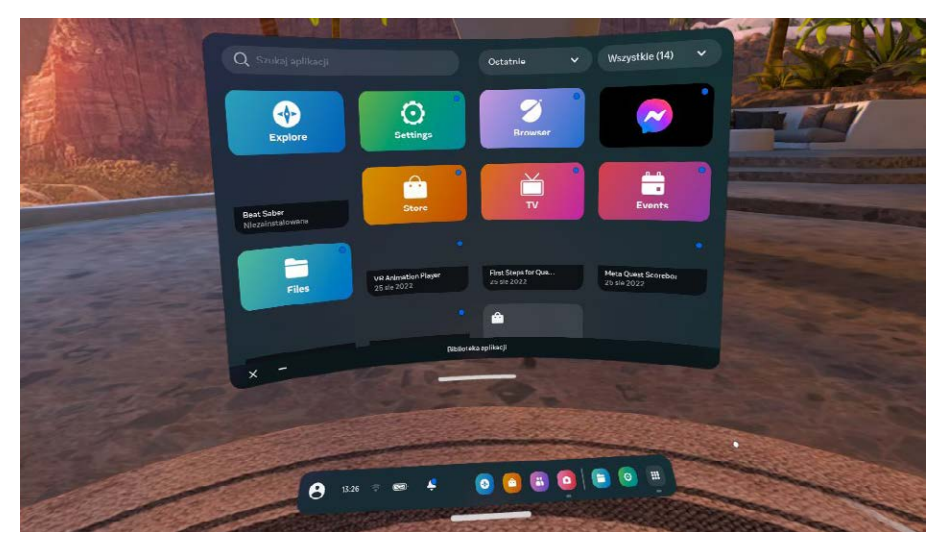

Figura 3 Libreria di applicazioni

#### Come navigare in un ambiente VR utilizzando i controller Oculus Quest 2:

- Joystick sul controller destro: usarlo per andare avanti/indietro lentamente.
- Grilletto destro: Utilizzarlo per l'azione/la conferma.
- 
- 
- Pulsante rotondo sul controller destro: premere a lungo per spegnere gli occhiali.

• Joystick sul controller sinistro + pulsante di attivazione (controller sinistro): Questo permette di saltare al luogo contrassegnato da un cerchio arancione. • Pulsante rotondo sul controller destro: premere brevemente per attivare.

#### Trasmissione tramite il Developer Hub:

Per trasmettere la propria esperienza VR, seguire la seguente procedura: 1. Collegare il router a Internet (necessario solo per avviare la trasmissione;

- può essere disconnesso in un secondo momento). 2.Assicurarsi che il computer e gli occhiali siano collegati alla stessa rete Wi-Fi.
- 3. Collegare gli occhiali al computer tramite un cavo.
- 4. Avviare l'applicazione Oculus Developer Hub o Meta Quest Developer Hub sul computer.
- 5. Nell'applicazione, accedere a "Device Manager" ("Gestione dispositivi") e attivare "ADB over Wi-Fi" ("ADB su Wi-Fi").
- Attendere che venga visualizzato "On" sotto "ADB over Wi-FI" ("ADB tramite Wi-Fi"). 6. Una volta collegato, è possibile scollegare il cavo dalle cuffie.
- Se le cuffie si scollegano, ripetere il passo.
- 7. Dopo aver collegato gli occhiali, fare clic sul pulsante "Cast" ("Lancia") e la trasmissione dovrebbe avviarsi.

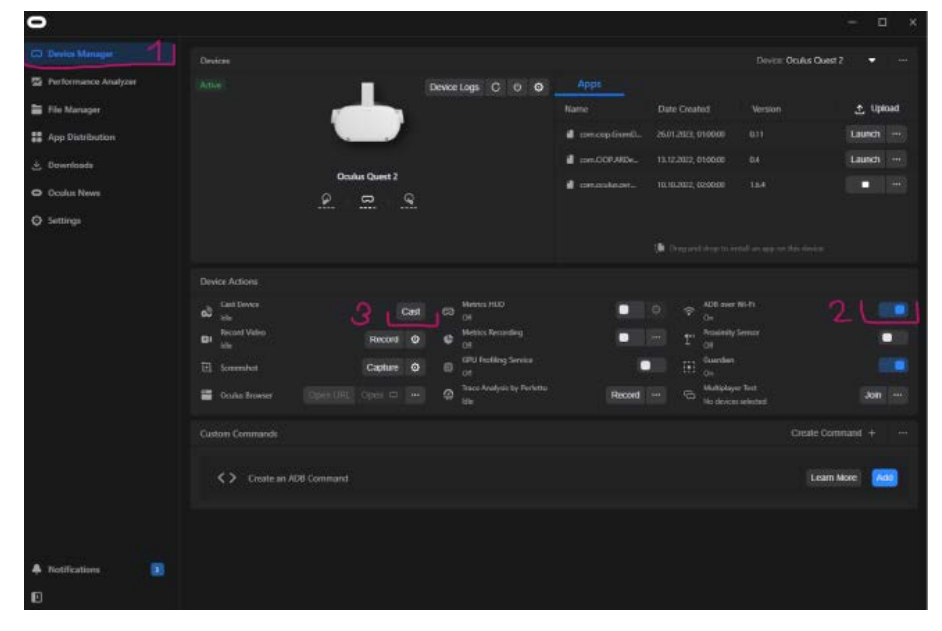

#### Figura 8 Trasmissione tramite il Developer Hub

#### Come installare l'applicazione di aggregazione dei dati:

3. Eseguire il programma XAMPP e fare clic sul pulsante di avvio accanto ai moduli Apache e MySQL. Assicurarsi che questi moduli siano in esecuzione ogni volta che

5. Fare clic su "New" ("Nuovo") a sinistra per creare un nuovo database chiamato

- 1. Scaricare l'applicazione di aggregazione dei dati dal seguente link (si noti che questa potrebbe non essere la versione più recente): [Applicazione di aggregazione dei dati](https://drive.google.com/file/d/1_4G6fuXHjTa7XRxKeVwM-GKvrG_acJLJ/view?usp=share_link)
- 2. Installare il programma XAMPP da [XAMPP](https://sourceforge.net/projects/xampp/) si avvia il computer.
- 4. Fare clic sul pulsante "Admin" accanto al modulo MySQL.
	-
	- "statistic" ("statistico").
	- 7. Eseguire il programma Spis.exe situato nella cartella Spis-win32-x64. o impostare l'esecuzione automatica.

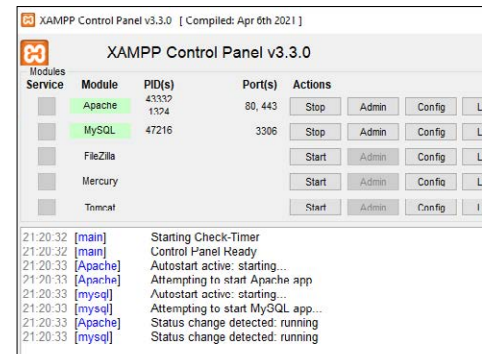

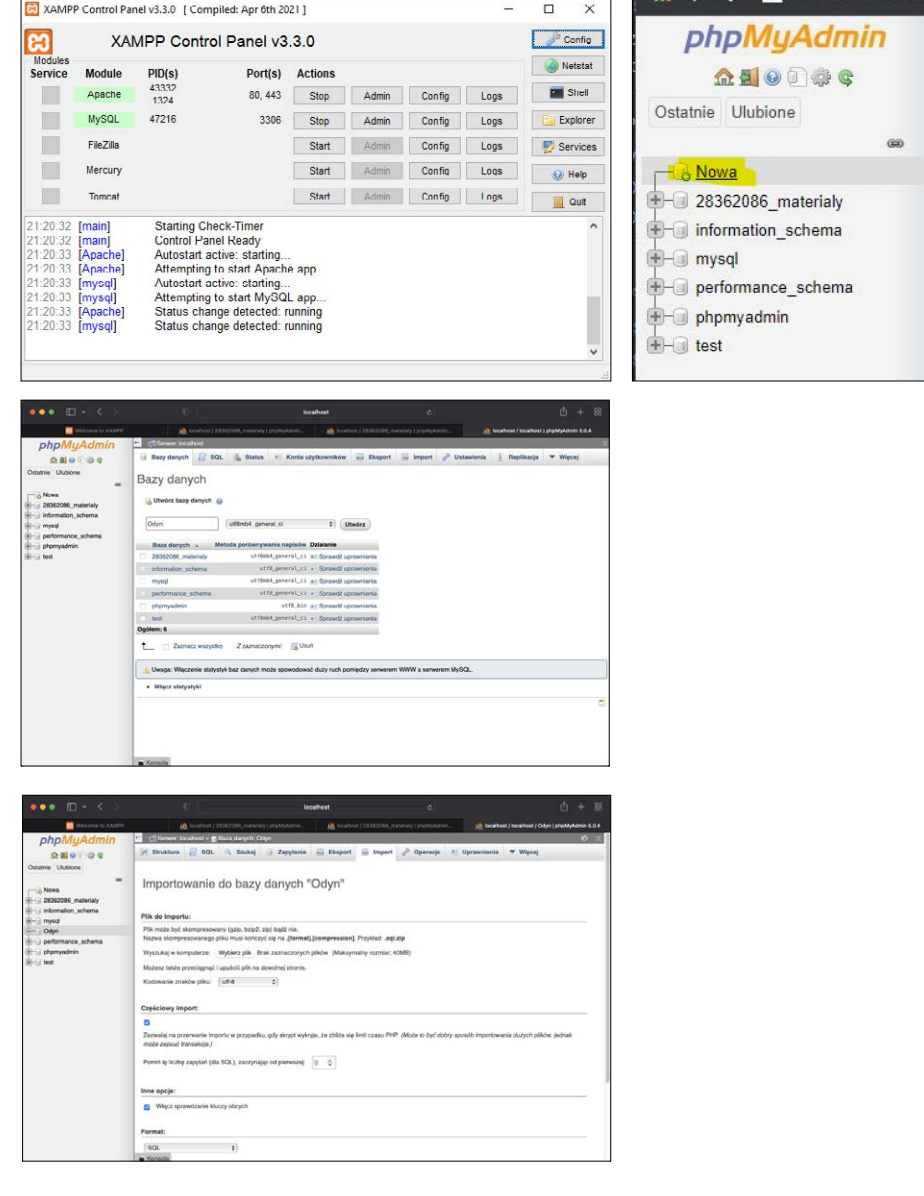

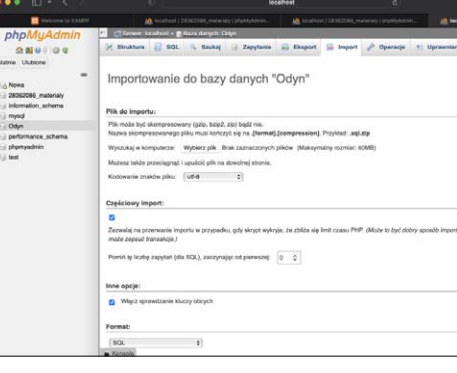

6. Selezionare il database "statistic" ("statistico") sulla sinistra, fare clic sulla scheda "Import" ("Importa"), scegliere il file "users.sql" e fare clic su "Execute" ("Esegui"). Si noti che questo programma verrà eseguito solo quando XAMPP con moduli Apache e MySQL sono attivi, quindi bisogna assicurarsi che siano in esecuzione

### <span id="page-18-0"></span>↪ Conclusione

In conclusione, il programma di formazione ProSPeReS è un'esperienza formativa ricca e diversificata che offre una gamma completa di materiali di formazione. Che tu scelga l'insegnamento faccia a faccia, esplori il mondo dell'e-learning o sperimenti l'emozionante mondo della Realtà Virtuale (VR), questo programma ti fornisce un chiaro percorso per migliorare il tuo apprendimento.

Abbiamo esplorato gli aspetti chiave dei materiali di apprendimento faccia a faccia e in modalità e-learning, dalla durata dei moduli alle considerazioni sulla lingua, ai beneficiari e alle attrezzature necessarie. Questa guida ti fornisce le conoscenze per sfruttare al meglio ogni modalità di formazione.

L'e-learning, in particolare, offre la flessibilità, l'accessibilità e la funzionalità interattive per arricchire l'esperienza di apprendimento. Il piano di formazione e-learning ProSPeReS è una risorsa preziosa progettata per migliorare il tuo percorso di apprendimento digitale.

Inoltre, l'introduzione della tecnologia VR ha il potenziale per rivoluzionare le esperienze di apprendimento, offrendo opportunità coinvolgenti e immersive per lo sviluppo di competenze e l'acquisizione di conoscenze.

Quando inizierai questo viaggio formativo, ricorda che questa guida ti servirà da bussola per scoprire tutto il potenziale del programma di formazione ProSPeReS, promettendoti non solo risultati soddisfacenti, ma anche un'ispirazione e una trasformazione grazie all'acquisizione di nuove conoscenze e competenze. Scopri i diversi materiali e modalità di formazione e goditi l'avventura dell'apprendimento con ProSPeReS.

36 and the contract of the contract of the contract of the contract of the contract of the contract of the contract of the contract of the contract of the contract of the contract of the contract of the contract of the con

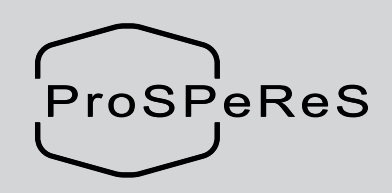

prosperes.eu

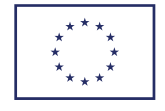

Questo progetto è finanziato dal Fondo sicurezza interna dell'Unione europea ‒ Polizia ai sensi dell'Accordo di sovvenzione n. 101034230 – ProSPeReS